## Applying a Real-Time Analysis Methodology to the Software of a Robot Controller

Aplicación de una metodología de análisis de tiempo real al software del controlador de un robot

Keywords:

Real-Time Systems, Scheduability Analysis, Worst-Case Execution Time Estimation

Jakob Lombacher

May 17, 2009

#### Resumen

En los sistemas de tiempo real la bondad de los resultados depende del cumplimiento de ciertos parámetros temporales. Existen técnicas de análisis que permiten obtener los tiempos de respuesta de peor caso de las actividades del sistema una vez que se conocen los tiempos de ejecución del código que las realiza. Las medidas de los tiempos de ejecución en el peor caso son muy difíciles de obtener incluso midiendo, pero últimamente van apareciendo técnicas que combinan la medida de tiempos con el análisis estructural del c´odigo y que mejoran la bondad d e las medidas. Este es el caso de la herramienta ´ RapiTime que actualmente está operativa para medir tiempos en código fuente para los lenguajes C y Ada sobre el sistema operativo MaRTE OS.

El objetivo de este trabajo es demostrar el uso de una metodología de cálculo de los tiempos de ejecución y respuesta de peor caso en una aplicación real correspondiente al software del controlador de un robot industrial. Para ello, se hace un análisis del código fuente (en lenguaje Ada) del robot bajo estudio con objeto de identificar los segmentos de programa de los que se necesita conocer su tiempo de ejecución de peor caso. Para la obtención de los tiempos de ejecución se emplea la herramienta RapiTime sobre el sistema operativo MaRTE OS en el que se basa el software del robot. Después se hace el modelado del controlador de acuerdo al modelo MAST, que permite la aplicación de herramientas de c´alculo de tiempos de respuesta para verificar si se cumplen los requisitos de tiempo real. También se comparan los resultados obtenidos con los que se habían obtenido previamente en la evaluación de los tiempos de ejecución haciendo uso de simples lecturas del reloj. Esto permite evaluar la metodología completa y sacar conclusiones.

# **Contents**

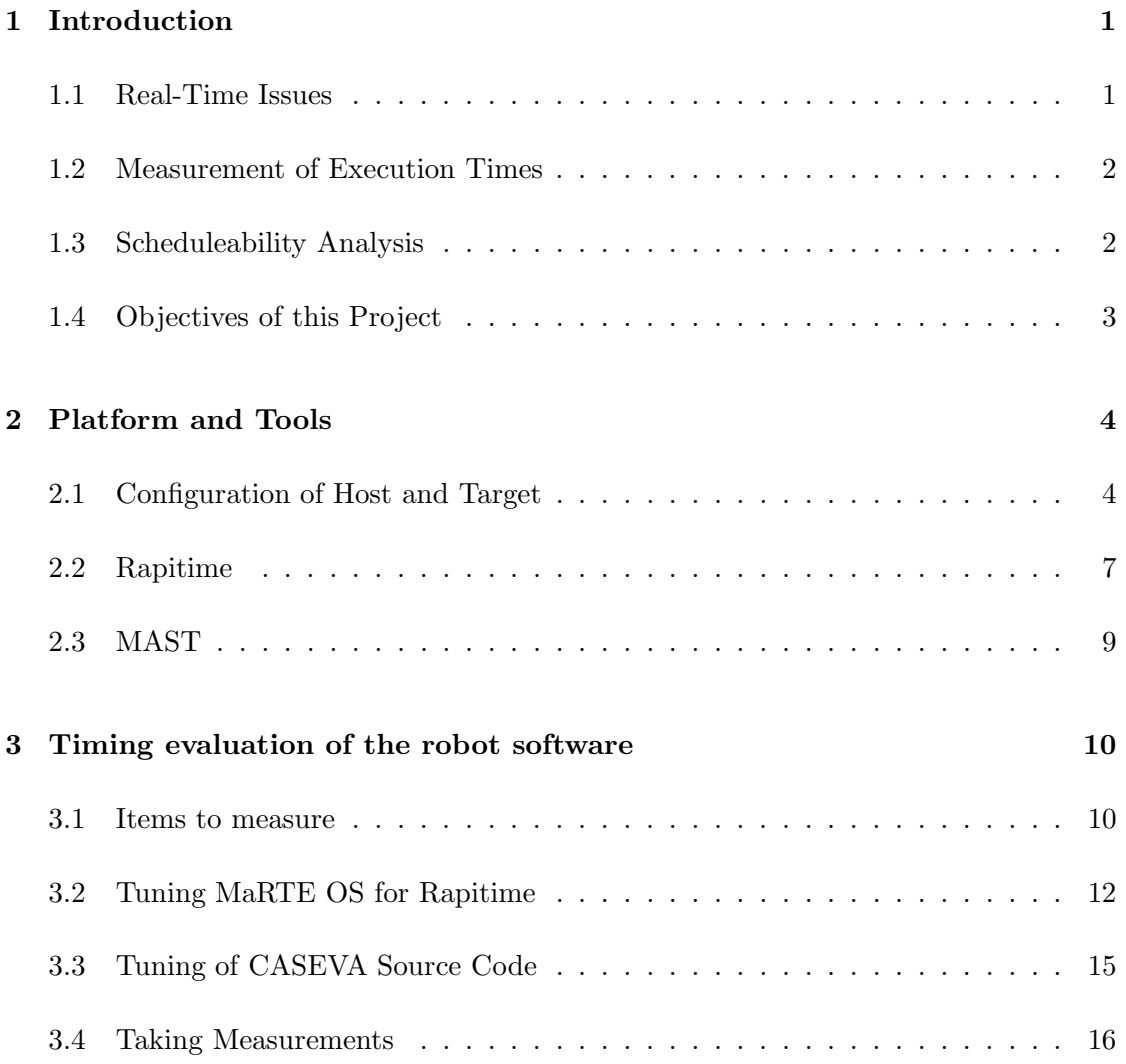

#### **CONTENTS**

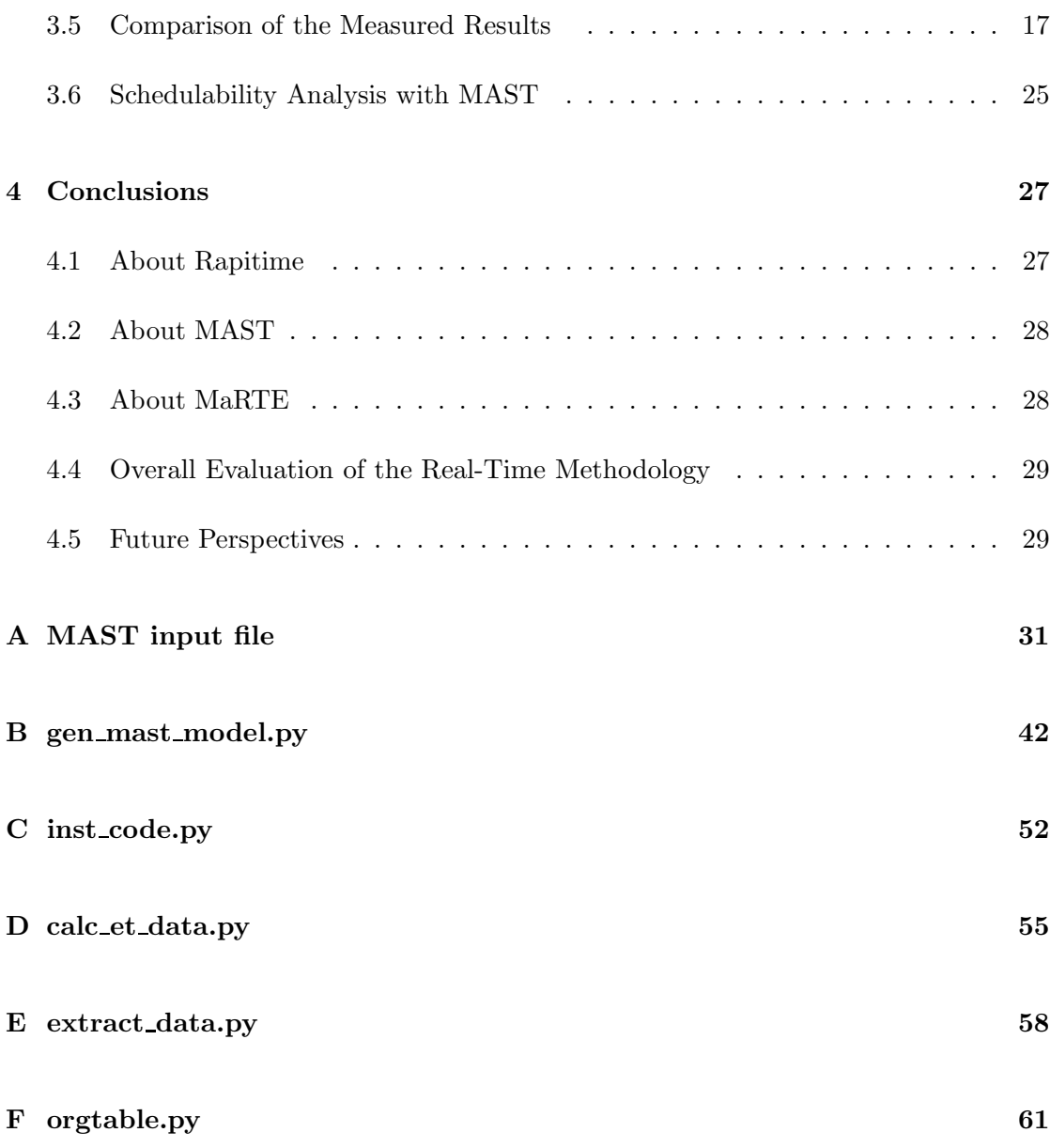

### Chapter 1

# Introduction

The usual size of industrial control applications has increased in the last few years very much, both in number of lines of code and complexity of the hardware structure. Therefore, a useful approaches is needed for checking real-time abilities. This practical report deals with the evaluation of the real-time behavior of the six axes Robot CASEVA. For this purpose two tools are used, Rapitime form Rapita Systems Ltd.[7], which is a tool for measuring the (Overall Worst Case Execution Time) O-WCET in a statistical manner, and MAST [1] to observe the upper response time. MAST is an Open Source tool which was developed by the Computadores y Tiempo Real Group of the University of Cantabria.

This work starts with a brief Introduction to the real time problematic and a categorization of the measurement methods. The chapter 2 gives an overview of the given platform and the tools used, chapter 3 comprising the whole measurement including the calculations with MAST. Finally, the chapter 4 evaluates the whole process and gives some suggestions for future improvement.

#### 1.1 Real-Time Issues

If we speak of Real-Time systems, we speak about systems that guarantee us a correct response within a given time bound. We can distinguish between two kinds of Real-Time System, the hard real-time and the soft real-time systems. Soft real-time only guarantees the behavior for most of the cases, and is used for example for multimedia applications, where not fulfilling the condition has no further consequences.

In control applications we usually have hard real-time requirements, where the time bound must be satisfied in every case. A usual control software has many branches, loops, exceptions etc. The response time is therefore dependent on the worst-case execution path. The challenge for real-time improvement is to identify this worst case.

#### 1.2 Measurement of Execution Times

The time analysis techniques can be categorized in static methods and measurementbased methods.

Static analysis examines the control-flow graph to figure out the worst-case path(s), which usually depends on the input data and the initial state. Big challenges with this approach are dynamic jumps and the behavior of modern processors with caches and pipelines.

The other strategy is measurement based. Here, the execution time will be measured while executing the code on a processor or on a clock-cycle accurate simulator. The capture of the time traces can either happen with special debugging hardware or with some additions to the source code of the application. Therefore, it is important to attain the execution with the worst-case initial state and the worst-case input. Due to the fact that these data are usually unknown, only a test of all possibilities can really check hard real-time circumstances.

The static method emphasises safety, but often with insufficiently documented hardware the analyses are difficult, if not impossible. The measurement-based method has the problem that the worst case has to occur in the measurements. Therefore, large test scales are needed, which makes it useless for large systems.

The approach of Rapitime therefore offers an interesting solution, which combines structural analyses with measurement data. A Further description follows in 2.2.

#### 1.3 Scheduleability Analysis

The schedulability analysis of a system tries to determine the schedulability of the system, which means that the system meets the timing requirements specified for it (normally in terms of deadlines). A lot of off-line and on-line algorithms exist to ensure the schedulability of a mono-processor or even a distributed system [8]. Some of the algorithms are simple tests based on the utilization of the processing resource and normally

give a sufficient condition for schedulability, while others calculate worst-case response times for the system activities. In the latter group we can find some that are able to estimate the exact response times and others that only can determine an upper bound for these times (we say these algorithms are pessimistic). The scheduling algorithms over which these analysis techniques can be applied are normally fixed priorities (the tasks are scheduled using an integer value) or Earliest Deadline First, EDF (the tasks are scheduled using their deadlines, the task with the closest deadlines are executed first). The blocking times relative to the use of shared resources are also taken into account to perform the analysis.

Normally, we have automatic tools available to apply the schedulability analysis to a system. This is the case of MAST, a Modeling and Analysis Suite for Real-Time Applications [1], which has as its main goal to provide an open source set of tools that enables engineers developing real-time applications to check the timing behavior of their application, including schedulability analysis for checking hard timing requirements.

#### 1.4 Objectives of this Project

The objective of the project is to apply a methodology of real-time analysis to the robot controller CASEVA [5]. The idea is to integrate the results of the WCET measurement tool with a schedulability tool, in order to evaluate the real-time behaviour of the target platform. The specific objectives can be divided into:

- Learning the techniques to measure times and to perform schedulability analysis
- Setting-up MaRTE and CASEVA to measure times
- Analysing the design of the source code of the controlling software CASEVA
- Measurement of the Application
- Building the MAST model for CASEVA
- Applying the schedulability analysis
- Evaluating the overall real-time methodology

### Chapter 2

# Platform and Tools

This chapter provides a description of the tools and platforms used, and describes the necessary installation steps. However, the preparation of the application code for the measurement itself is part of chapter 3.

#### 2.1 Configuration of Host and Target

As cross compiler platform, and as host for Rapitime, eclipse and MAST, a PC running under Gentoo Linux is used. For the Software transfer over the network device to the target a dhcp server with the following configuration is installed.

```
/etc/dhcp/dhcpd.conf
```

```
deny unknown-clients;
always−reply −rfc1048 on;
ddns-update-style none;
subnet 192.168.68.0 netmask 255.255.255.0 {
  ###########
  # c a sev a #
  host Target05 \{hardware ethernet 00:02:B3:B8:38:AB; #MAC of the target
    fi x e d−a d d r e s s 1 9 2 . 1 6 8 . 6 8 . 7 ;
    next-server 192.168.68.1;
    filename \sqrt{home/caseva/export/mprogram};
    option root−path "/home/caseva/export";
  }
}
```
Next, the application emphlinux eth receive log.c has to be compiled for the host PC. It is later used to receive the traced data.

The hardware target platform CASEVA, is a standard PC with special I/O cards. Owing to the absence of the robot and continuing problems with the driver of the I/O cards, all measurements are made with dummy-drivers. The result is of course not a real proof, but for validating the process and the tools it is sufficient. The target PC has a single processor Intel<sup> $\circ$ </sup> Pentium<sup> $\circ$ </sup> 4 at 2.8 GHz and with 512 MB RAM. The application of the robot controller is written in Ada language [10].

For the transmission of the software and the measured data, the two PCs are connected with a cross link cable. The attempt to connect them over a switch failed due to receiving wrong measurement data.

The operating system for CASEVA is MaRTE OS 1.9 [3]. MaRTE OS is a Hard Real-Time Operating System for embedded applications that follows the Minimal Real-Time POSIX.13 subset. It provides an easy to use and controlled environment to develop Multi-Thread Real-Time applications. MaRTE OS has been developed in the Computers and Real-Time Group of the University of Cantabria.

The Ada compiler which is finally used is GNAT 2008 [9]. It is installed in a user directory of the cross compiler platform, because the MaRTE OS makes some anticipations of it, and therefore needs writing privileges. The compiler directory is added to the PATH variable and other Ada dependent variables are unset by adding the following lines to *.bashrc*. The unsetting is necessary because otherwise the local Ada version is interfered with by Ada libraries of the system.

```
/etc/dhcp/dhcpd.conf
export PATH=/home/jl/usr/gnat/bin:$PATH
unset ADA INCLUDE PATH;
unset ADA OBJECTS PATH;
. . .
```
MaRTE OS is installed via the following commands:

/etc/dhcp/dhcpd.conf

 $./$  minstall mkrtsmarteuc −march x86 −mproc p i i mkmarte −march x86 −mproc p i i

After that, the path of the MaRTE tools, for example, the anticipated compiler *mgnatmake*, is added to the environment varibale PATH. For later compilation it is necessary to pass all library paths which are needed to the MaRTE compiler. Therefore, the bash variable *martelib* is added.

```
˜/.bashrc
export PATH=/home/jl/usr/marte/utils:PATH
martelib="\-aI/home/jl/usr/marte/arch/hwi/ \
-aI/home/jl/usr/marte/sll \
-aO/home/ j l / usr/marte/lib \
-aI/home/ j l / usr/marte/kernel \
-aI/home/ j l / usr/marte/lib
-aI/home/ j l / usr/marte/misc \
-aI/home/ jl/usr/marte/x86_arch/drivers/keyboard_driver/ \
-aI/home/ j l / usr/marte/x86_arch/drivers/ \
-aI/home/j1/usr/marte/x86_arch/drivers/console\_switcher/ \ \ \ \ \-aI/home/jl / usr/marte/x86_arch/drivers/bttv \
-aI/home/jl/usr/marte/x86.archive/fdrivers/demo/driver.c-aI/home/ j l / usr/marte/x86_arch/drivers/ide \
-aI/home/jl/usr/marte/x86.archive/drivers/pci_1710 \ \ \ \ \-aI/home/jl/usr/marte/x86.archive/drivers/pcm_3724-\alpha I / \text{home}/\text{j} | / usr/marte/x86_arch/drivers/serial_port \
-aI/home/jl/usr/marte/x86_arch/drivers/can \ \ \ \-aI/home/jl/usr/marte/x86_arch/drivers/dynamic_buffer \ \ \ \-aI/home/jl/usr/marte/x86_arch/drivers/keyboard/driver-aI/home/ j l / usr/marte/x86_arch/drivers/pci_1753 \
-aI/home/ jl/usr/marte/x86_arch/drivers/printer_port \
-aI/home/jl/usr/marte/x86.archive/cdrivers/soundblaster-aI/home/il/usr/marte/x86.archive/drivers/cmps03-aI/home/ j l / usr/marte/x86_arch/drivers/eth_drv \
-aI/home/j1/usr/marte/x86_arch/drivers/membiffer/driver \-aI/home/jl/usr/marte/x86_arch/drivers/pci_6713-aI/home/ j l / usr/marte/x86_arch/drivers/rt61 \
-aI/home/jl/usr/marte/x86_arch/drivers/svga \ \ \-aI/home/jl/usr/marte/x86_arch/drivers/console-switcher \ \ \ \-aI/home/jl/usr/marte/x86.archive/drivers/fat-aI/home/jl/usr/marte/x86.archive/h/drivers/mouse-aI/home/jl/usr/marte/x86.archive/cdrivers/pcl_725-aI/home/jl/usr/marte/x86.archive/drivers/rt-ep \ \ \ \-aI/home/jl/usr/marte/x86_arch/drivers/text_console_driver\
-aI/home/jl/usr/marte/x86.archivech/drivers/demo-driveniver\_ada-aI/home/ j l / usr/marte/x86_arch/drivers/i2c \
-aI/home/jl/usr/marte/x86_arch/drivers/pci-aI/home/jl/usr/marte/x86_arch/drivers/pcm_3718-aI/home/jl/usr/marte/x86_arch/drivers/sb_3621x"
```
The controlling application CASEVA is written in Ada and mostly obeys the rules of structural programming. It has five concurrent tasks, not counting the main task, which is only an empty loop. It also has 10 shared resources, with about 60 functions to access these resources. The tasks are scheduled by a fixed priority scheduler with the priority ceiling protocol for the shared resources. That ensures that a task, locking a resource, gets the priority from the resource. The priority of the resource is the highest priority of the tasks which are ever using the resource.

For compiling with MaRTE OS, *mgnatmake* is used. All the necessary library paths from the operating system have to be declared, which is why we set the environment variable *martelib*. By copying the main program, *principal* to the export file of the dhcp server (../export/mprogram), the program will be transferred to the target during the next booting process.

/etc/dhcp/dhcpd.conf

mgnatmake principal .adb \$martelib

#### 2.2 Rapitime

Rapitime from Rapita Systems[7] is a commercial tool for measuring the Worst-Case Execution Time of software, written in Ada, C or binary code. The measurement is based on a structural analysis and measurements with the automatic instrumented code. The latest Rapitime version is 2.1d with a debugged adt2ast version.

In the next part you can see an instrumented Ada function. The function *rptinstr* $lib.RPT\_Ipoint(x)$  is added from *adains*. You can see how there are several instrumentation points. For each part, between two points Rapitime determines the worst case of the test runs. With that, it calculates the worst case for each function, which is usually higher than the worst case of an end-to-end measurement. Function calls which are in the analysis scope are also included with their own worst case.

Their are several methods to improve the result. For example it's possible to specify the unrolling of loops. For usual processors with pipelines the first time, the loop needs more time to execute than the future times. And so it would be an overestimation if you use the first time as the worst execution time of the block. You can also define black boxes with a specified WCET, or ignore some blocks, which, for example, are implanted for testing reasons.

You can also specify the scope of the measurement data, which are used for the calculation. For a function which is called inside and outside the measured scope, you can define if Rapitime should use the global WCET or just the WCET of the calls within the scope.

These instructions for instrumentation can either be done in the source code or in a

separate file. That can be helpful to create a test-environment for different versions of the same application.

instrumented function Escribe Fichero

```
Escribe en el fichero un mensaje con la excepcion que se
     ha producido y que corresponde al tipo de error indicado,
     y el mensaje de error.
−−−−−−−−−−−−−−−−−−−−−−−−−−−−−−−−−−−−−−−−−−−−−−−−−−−−−−−−−−−−−−
```
−−−−−−−−−−−−−−−−−−−−−−−−−−−−−−−−−−−−−−−−−−−−−−−−−−−−−−−−−−−−−−

```
procedure Escribe Fichero (Tipo Err: in Alarmas . Tipo Error;
   Mens_Err: in Alarmas. Mensaje_Error) is
b e gin
   rptinstrlib . RPT\_Ipoint(64571); if ESCRITURA FLASH then
      rptinstrlib . RPT\_Ipoint( 10 ); case Tipo_Err is
      when Excepcion_Normal=>
         rptinstrlib.RPT_Ipoint(11); Put_Line (Fich, "
            Excepcion_Normal :");
      when Excepcion Grave \Rightarrowr ptinstrlib. RPT Ipoint (12); Put Line (Fich, "
             Excepcion Grave :");
      when Excepcion-Fatal \Rightarrowrptinstrlib.RPT_Ipoint(13); Put_Line (Fich, "
             Exception\_Fatal : " ;
      end case; rptinstrlib.RPT\_Ipoint(14);
      Put ( Fich , "------>");Put(Fich, MensErr):end if; rptinstrlib. RPT_Ipoint(64570);
end Escribe_Fichero;
```
The really big advantage is, if it is working, that the use of that tool is very simple. It consists of the following steps.

- 1. precompile to generate the \*.adt files needed by Rapitime
- 2. create the instrumented Code with *adains*
- 3. *do the test run*
- 4. precompile the test data with traceutils
- 5. unite structural and measurement information with trace parser
- 6. calculate WCETs with wcet
- 7. view report with eclipse or with another database tool

#### 2.3 MAST

Mast (Modeling and Analysis Suite for Real Time) 1.3.7.8 [1] is used to built a model of the application and to integrate the WCET. MAST is an open source set of tools that enables modeling real-time applications and performing timing analysis of those applications. The MAST model can be used in a UML design environment to design real-time applications, representing all the real-time behavior and requirements together with the design information, and allowing an automatic schedulability analysis.

The development of this tool is impulsed, like MaRTE, by the Computers and Real-Time Group of the University of Cantabria. It is a tool to describe and validate real-time systems with different parameters, for example, different scheduling strategies. One part of the tool is to validate if the system is schedulable and to determine the worst response times.

### Chapter 3

# Timing evaluation of the robot software

#### 3.1 Items to measure

The aim is to determine the WCETs for the 5 periodic tasks and for each function, which is part of a protected type object. The result of that will be the input for MAST. These protected objects are the shared resources. The names of the functions follow the style of Rapitime, adding the line number of its first occurrence if it's necessary.

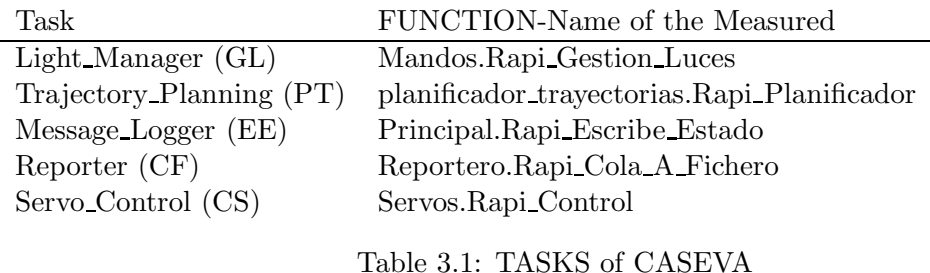

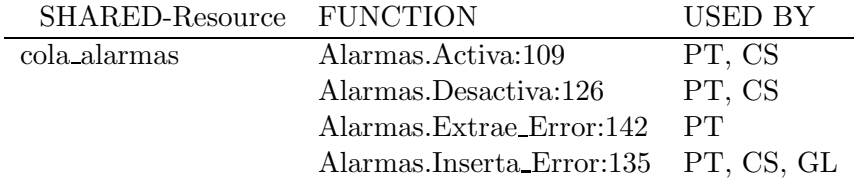

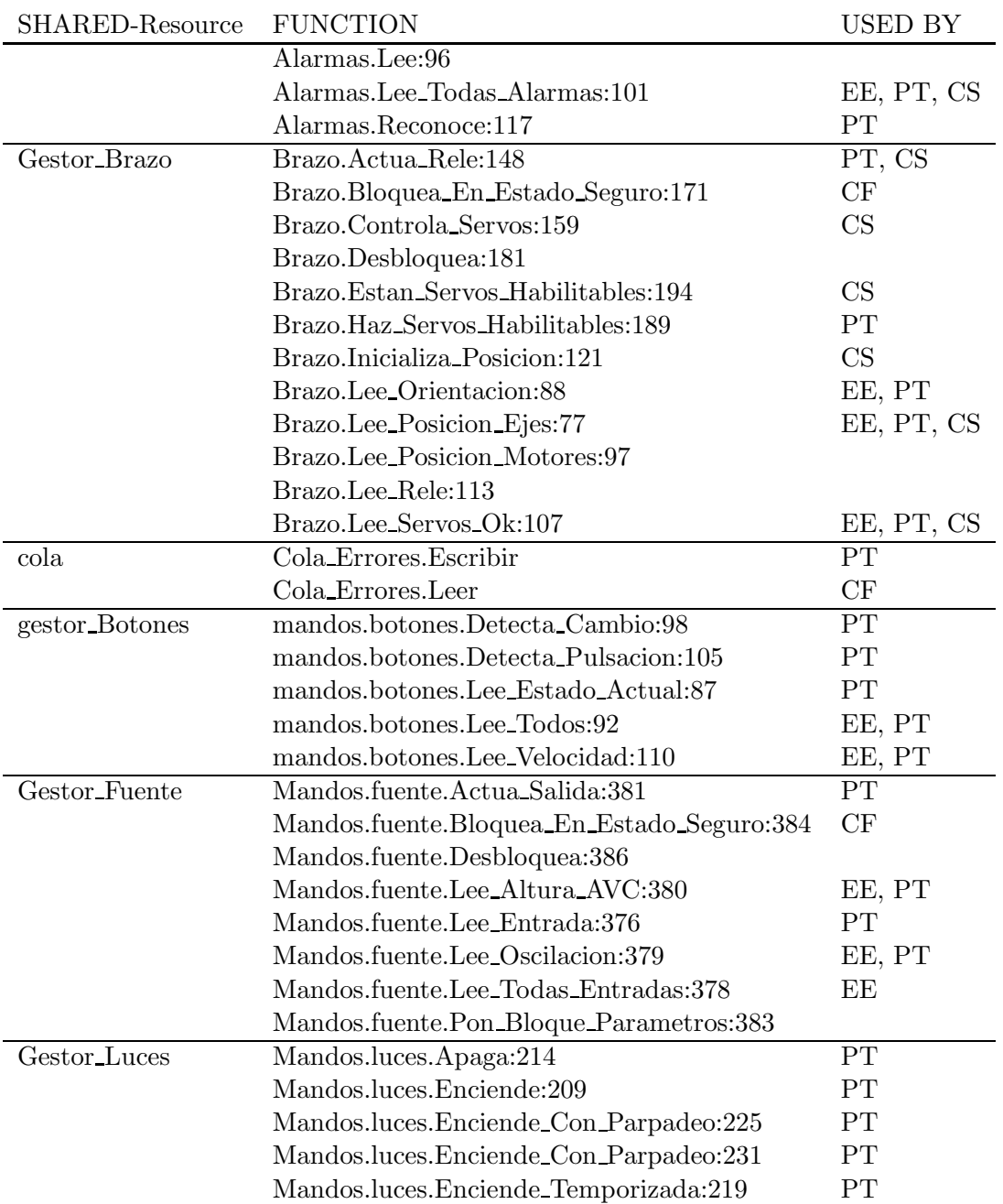

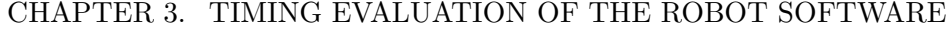

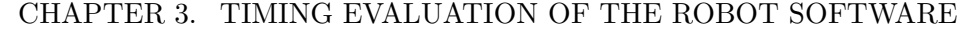

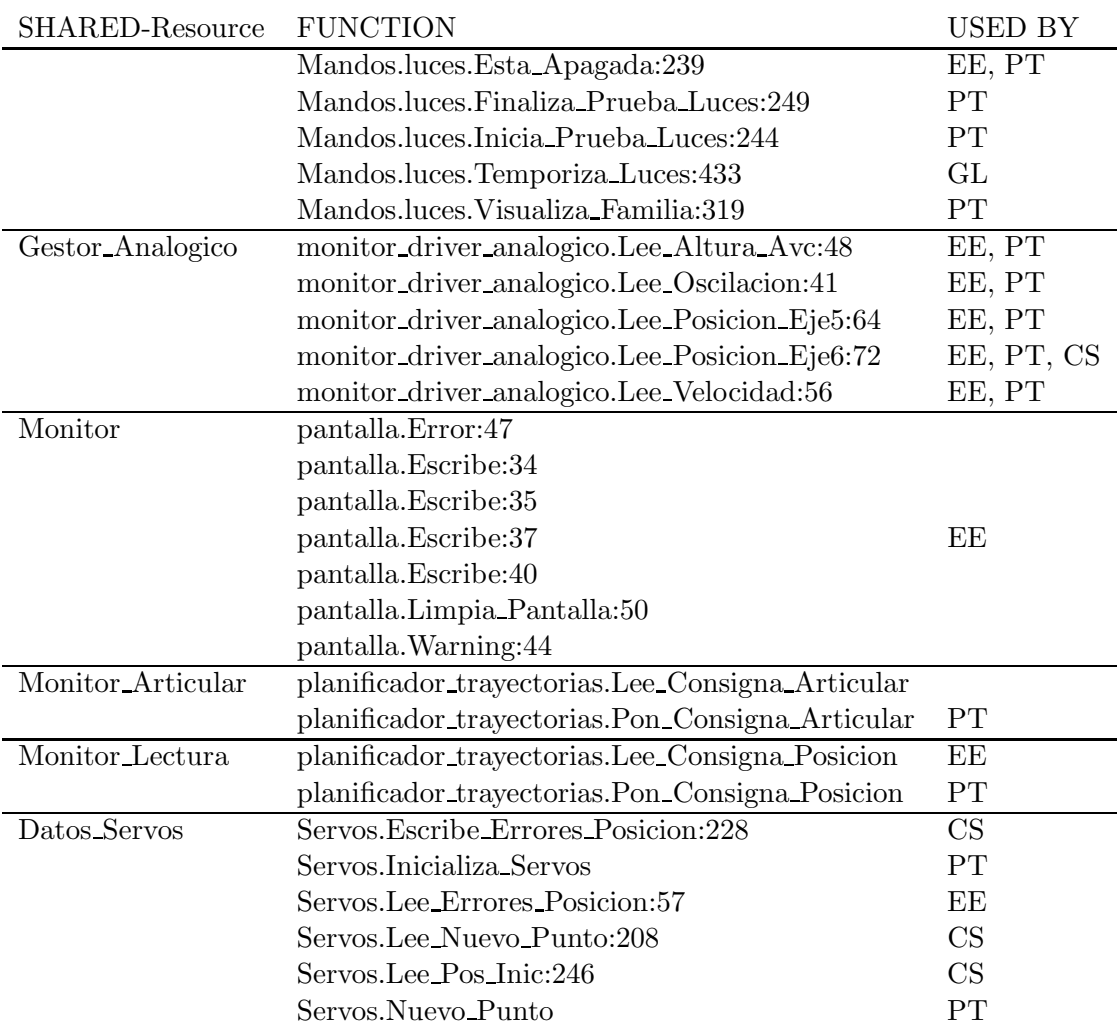

#### 3.2 Tuning MaRTE OS for Rapitime

In order to be able to use Rapitime in MaRTE OS, we need to tune it. Therefore, the preparation from Álvaro García Cuesta $[6]$  is used.

driver For storing the measurement data, the driver membuffer is used and to transfer the data to the host PC the Ethernet driver is needed. Therefore, the driver has to be activated, by uncommenting the following lines in *marte/x86 arch/arch dependent files/martekernel-devices table.ads*.

file: marte/x86 arch/arch dependent files/marte-kernel-devices table.ads

```
with Ethernet;
with Membuffer_Driver_Import;
      . . .
     6 \Rightarrow (Name \Rightarrow "Ether Drv
              Create \Rightarrow Ethernet. Create Ac,
             Remove \Rightarrow null,
             Open \implies Ethernet \cdot Open \_Ac,
             Close \Rightarrow Ethernet.Close_Ac,
             Read \implies Ethernet \cdot Read \_\text{Ac},
             Write \Rightarrow Ethernet . Write Ac,
             I octl \Rightarrow Ethernet. I octlAc,Delete \Rightarrow null,
             Lseek \Rightarrow null),
    13 \Rightarrow (Name \Rightarrow "Circular Buffer",
             Create \implies Member_Driver_Import. Create_Ac,
             Remove \Rightarrow Member_{\text{Import}}. Remove Ac,
             Open \Rightarrow null,
             Close \Rightarrow null,
             Read \Rightarrow Member_{\text{Inport.} 1 \text{m} port. Read. Ac},Write \Rightarrow Membuffer Driver Import . Write Ac,
             I \circ \text{ctl} \Rightarrow \text{null},
             Delete \Rightarrow null.
             Lseek \Rightarrow null),
     . . .
     9 \Rightarrow ("/dev/eth0", 6, 0, True, Device, False, 0),
     17 \implies ("/dev/membuff", 13, 0, True, Device, False, 0),
```
scheduler If during the execution of one instrumented task another task is activated by the scheduler, Rapitime, by default, cannot differentiate which *IPoints* corresponds to which task. Therefore, the switch between two tasks has to be marked, using a special *IPoint* in the scheduler code.

file: marte/kernel/marte-kernel-scheduler.adb

with Rptinstrlib;

−−−−−−−−−−−−

. . .

The context switch is actually carried out in

−− ' Change To Context ' or ' C on tex t Switch ' . −−−− Running Task :=  $Heir$  Task; if  $OldTask$ . Magic = TERMINATED then −− RapiTime b e gin rptinstrlib.RPT\_Context\_Switch\_To (  $r$ ptinstrlib.RPT\_Ipoint\_ID\_Type (TCB\_Ac ( $\text{Running}\text{-Task}$ ).Id)); −− RapiTime end Here the "old task" leaves the CPU so it is not necessary to save its context. HAL. Change To Context  $(New\_Task \implies Heir\_Task \cdot Stack\_Ptr \cdot Address)$ ; Pool TCBs. Release TCB (Old Task); −− Release task resources (including stack). It has to be − done after changing the CPU stack register, otherwise it could produce dynamic memory pool corruption since local variables would be created on a stack that has −− already been freed. e l s e −− RapiTime b e gin rptinstrlib.RPT\_Context\_Switch\_To (  $rptinstrlib . RPT\_Ipoint\_ID\_Type (TCBAc (Running\_Task) . Id));$ −− RapiTime end HAL. Context\_Switch (Old\_Task  $\Rightarrow$  Old\_Task. Stack\_Ptr 'Address,  $New-Task \Rightarrow Heir-Task. Stack-Ptr' Address$ ) ; end if;

Furthermore, the libraries for the trace and the data transfer have to be created and copied in the proper directory. These libraries were written by Alvaro García. After that, MaRTE OS has to be rebuilt.

```
~$ gcc -c rpt.c logger.c
\tilde{\mathcal{S}} cp rpt . o logger . o . . / marte/objs/x86_objs/
\tilde{\mathcal{S}} cp rptinstrlib.ads ../marte/x86_arch/include/
˜$ mkmarte −march x86 −mproc p i i
```
#### 3.3 Tuning of CASEVA Source Code

The preparation for instrumenting the code is in this case quite simple. The global configuration file instrument.h has only one line, that tells Rapitime to instrument all functions.

file: instrument.h

 $# \text{pragma RPT default_instrument (TRUE)}$ ;

The measurement for the tasks needs some further preparation. The tasks are programmed as a closed loop. On the end of the loop is a delay function which makes the task wait until it is time for the next period. The difficulty is that the task cannot be instrumented and the delay function has to be excluded. Rapitime does not support point-to-point measurements, that is why all the significant code has to be exported to a local function, and the task only calls the function. The name of that function is the name of the task, with the prefix *"rapi "* and this is the root function which is measured. At that point another problem occurs. For the root function exception handlers are not permitted. That is why the code is exported again to a local function so the actual structure has changed as follows:

```
original structure
task body Control is
. . .
begin
   −− t h e code o f t h e t a s k
   delay (Ada. Real_Time. To_Duration (proxima_activacion - Ada.
       Real Time . Clock ) );
end Control
                           anticipated structure
task body Control is
    . . .
   procedure Rapi_Control is
        procedure Lets Go is
```
begin . . . −− *t h e code o f t h e t a s k* end Lets Go ; begin  $Lets_G$ . end Rapi Control;

begin

```
Rapi Control;
  delay (Ada Real Time To Duration ( proxima activacion - Ada.
     Real_Time . Clock ) );
end Control
```
With the last version of Rapitime, there is no problem to instrument and use the protected functions as root functions. However, the measurements show a much smaller result than the reference measurement. For example the outcome of *Lee Nuevo Punto* with Rapitime was  $0.064 \mu s$  and the previous measurement has  $1.913 \mu s$  as result. The explanation is that the calling process of a protected function takes about  $2 \mu s$ . The problem is solved, by putting a regular function between the calls and the protected function, and measuring its execution time. Luckily these functions already existed. The now accomplished WCET was  $2.177 \mu s$ , which was, as expected, a bit higher than the old end-to-end measurement.

In addition to the source code, there are some functions included for end-to-end measurements. Thus, there are some instructions added to the source code in order to ignore this execution time in the measurement.

```
if MEDICION then
    pragma RPT (Ignore path);
    Medir Tiempos . Salva Tiempo (Ada . Execution Time . Clock −
       Reloj, id ;
end if;
```
#### 3.4 Taking Measurements

The next step is to generate the \*.adt files, instrument the code, compile the program and do the test run to receive the measurement data from the host PC with *linux eth receive log* which has to be run under root privileges.

```
# g e n e r a t i o n g o f ∗ . a d t f i l e s
~$ mgnatmake –c –gnatc –gnatt principal adb $martelib
    # instrumentieren of Code, target dir ../rapitemp
~\ adains -exf ../rapitemp/casva.exf -w rptinstrlib \
        -c ../ instrument .h -d ../ rapitemp * adt
    # copy of other necesarry files in directory
    # \cdot !! −u \cdot !! is important, otherwise
    # the instrumentation will be deleted
~\sqrt{s} cp -u \ast ad [bs] ../ rapitemp
    # Compile s o f tw a r e
```

```
~$ mgnatmake principal.adb $martelib
    # copy s o f tw a r e t o e x p o r t f i l e
~$ cp ../rapitemp/principal /home/caseva/export/mprogram
    # s t a r t d a t a c o l l e c t o r
```
 $\tilde{\text{ }s}$  sudo ./linux\_eth\_receive\_log

The next step is the analysis of the data for the necessary functions. As an example, the analysis of *Alarmas.Activa:109* is shown.

```
xstutils -r Alarmas. Activa:109 *.xsc --scope-filter scope.flt
traceutils --outname-template trace.rpz -f ../little_endian.flt
    -f \ \ \backslash\ldots / marte. flt -f scope. flt output_file. bin
traceparser power.rtd trace_0.rpz --clock-hz 2_800_000_000 \
            −−time−unit microseconds
```
wcalc servos.rtd

The later examination can be done with the Rapitime plug-in for eclipse. Due to the large scale of the function, scripts were written for carrying out all the necessary steps(Appendix C and D).

#### 3.5 Comparison of the Measured Results

The results of the measurements can be seen in the table 3.5 for the tasks and the table 3.5 for the protected functions. The measurement named PtoP, is the reference measurement which is published in An´alisis de Tiempo Real del Controlador del Brazo CASEVA[5] and is the result of an end-to-end measurement without Rapitime. The other results are the results of the Rapitime measurement, the Overall Worst Case Execution Time (WOET), the Average Overall Execution Time (AOET), the Minimum Overall Execution Time(MOET) and the Maximum Overall Execution Time (MOET). The appended number is just an index indicating the specific measurement. The MOET corresponds to an end-to-end analysis. The Coverage (cov) indicates how many of the IPoints are used in the test. Usually it should be 100%, but in CASEVA there are several parts which are responsible for other time analyses and other debugging functions, this code is never entered in measurement No. 8, therefore, the coverage of *IPoints* of the controlling part of the software is much better than the number which is shown. Furthermore, not all execution path could be used, because of an unavailable test environment to, for example, raise specific exceptions.

| <b>FUNCTION</b>                             | <b>MOET</b> | PtoP     | WOET-8    |
|---------------------------------------------|-------------|----------|-----------|
| Mandos.Luces.Rapi_Gestion_Luces             | 7.440       | 5.922    | 57.274    |
| planificador_trayectorias.Rapi_Planificador |             | 133.896  | 133.896*  |
| Principal.Rapi_Escribe_Estado               |             | 9472.431 | 9472.431* |
| Reportero.Rapi_Cola_A_Fichero               | 308.005     | 14.131   | 365.476   |
| Servos.Rapi_Control                         | 52.477      | 55.305   | 142.739   |
|                                             |             |          |           |
|                                             |             |          |           |
| <b>FUNCTION</b>                             | AOET-8      | BOET-8   | COV       |
| Mandos.Luces.Rapi_Gestion_Luces             | 5.718       | 5.543    | 56%       |
| planificador_trayectorias.Rapi_Planificador |             |          |           |
| Principal.Rapi_Escribe_Estado               |             |          |           |
| Reportero.Rapi_Cola_A_Fichero               | 93.283      | 9.654    | 30\%      |

CHAPTER 3. TIMING EVALUATION OF THE ROBOT SOFTWARE

Table 3.3: Measurement Results of the Tasks

There are protected functions which are never used in the application, though the execution time of these could not be measured. However, to make the list of protected function complete, they are still in the tables. Some results do not exist in the previous measurements and some could not be achieved because of failures of Rapitime. Although many of them have been solved by Rapita Systems, some of them could not be solved before the publishing of this work. For the later simulation, the necessary values are appraised with the help of some other measurements. They are marked with \* in the tables.

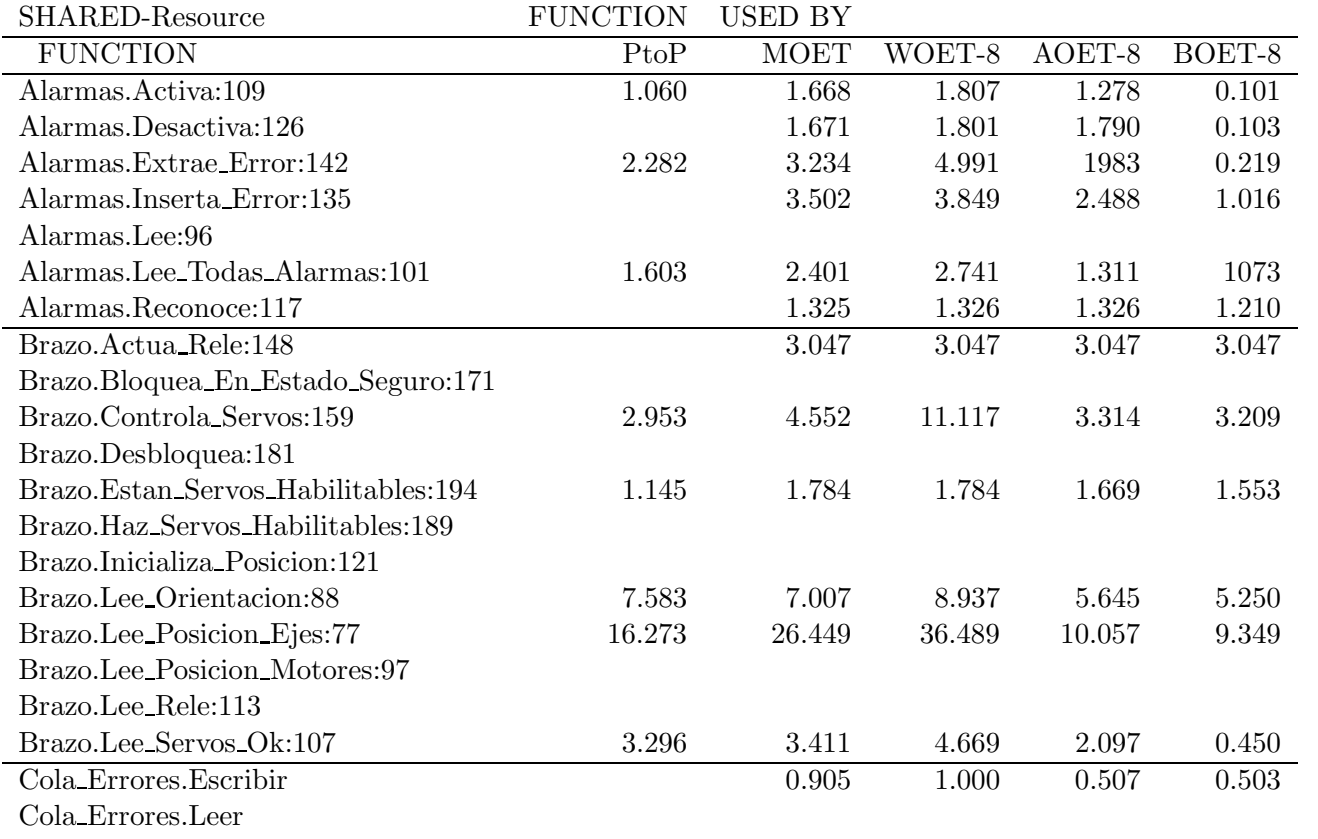

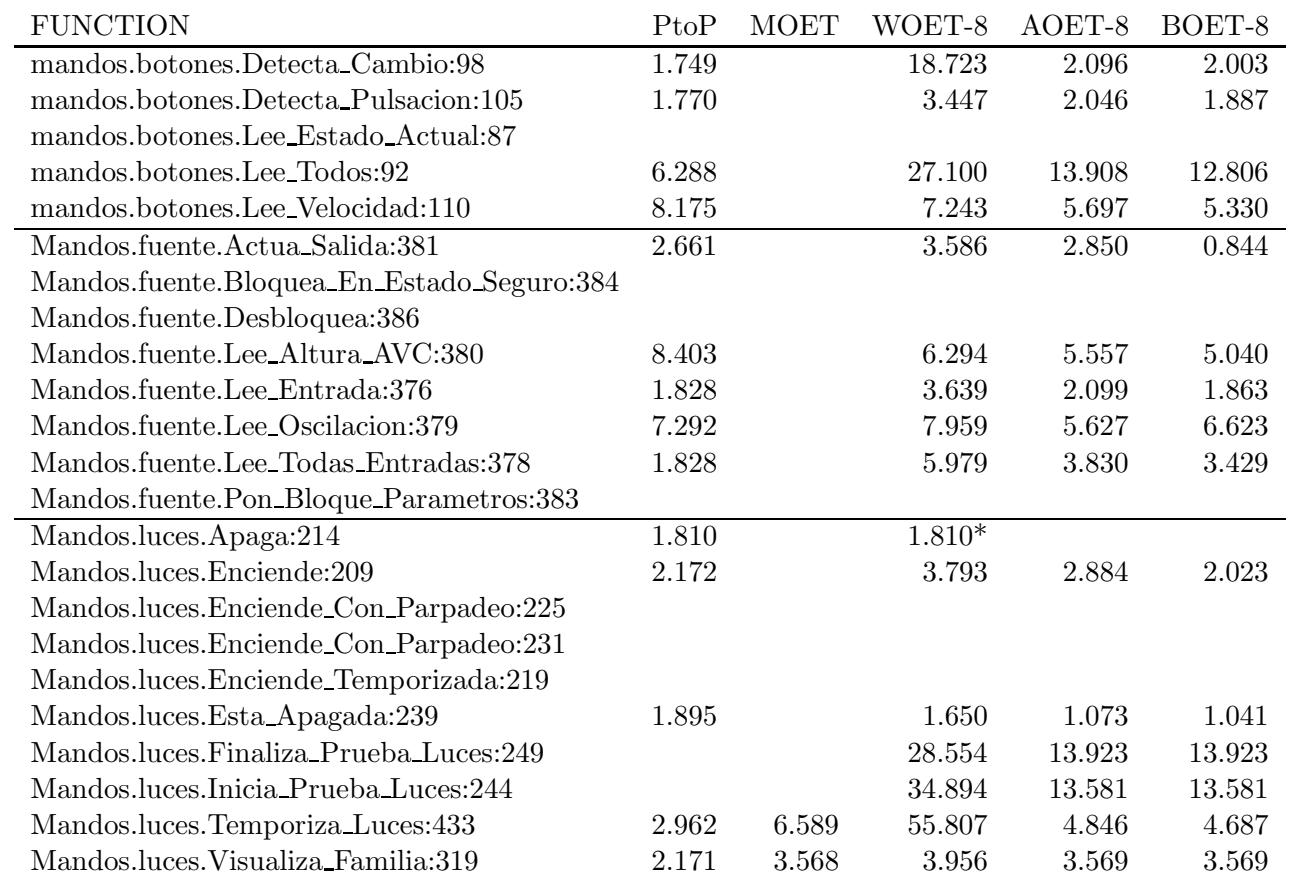

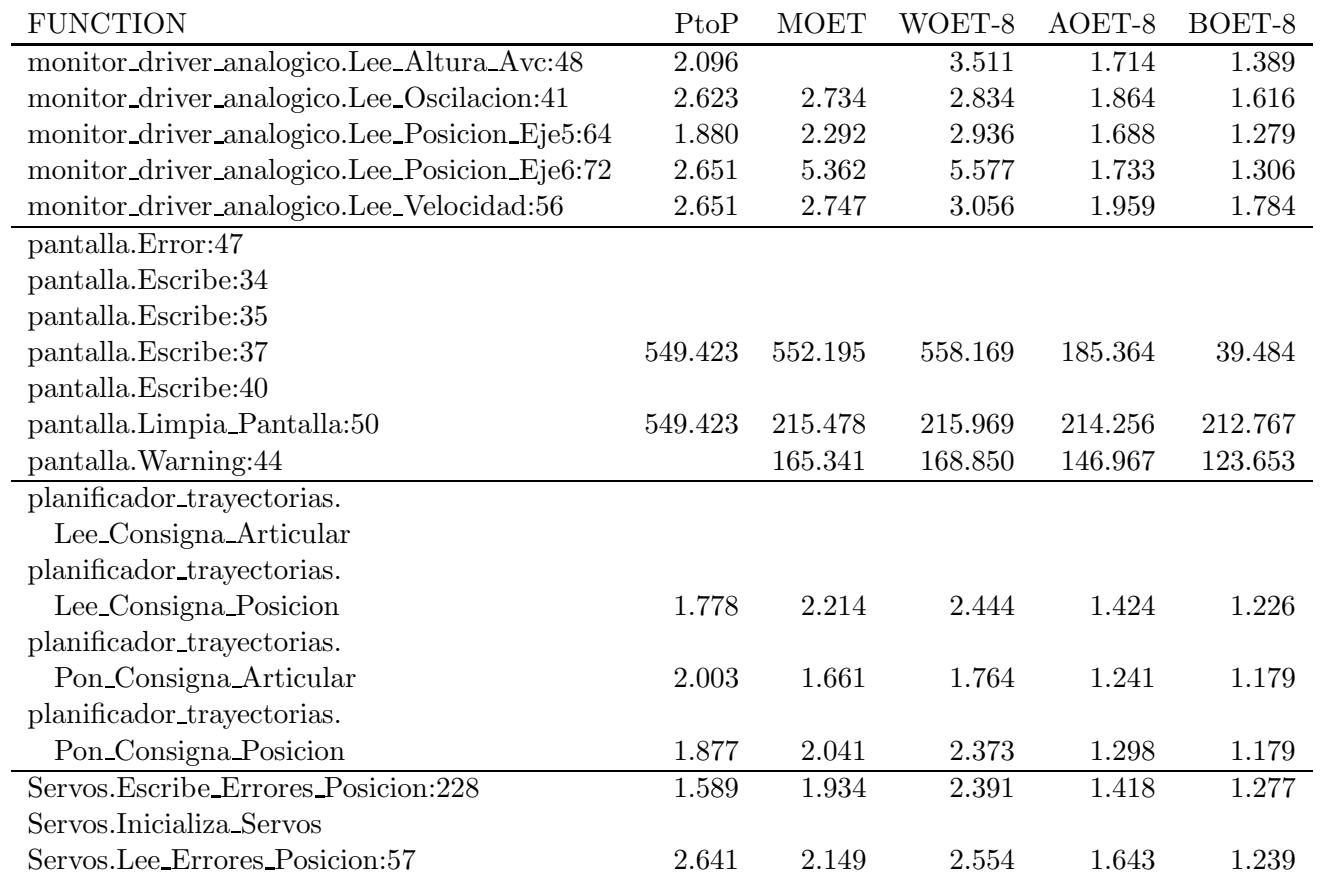

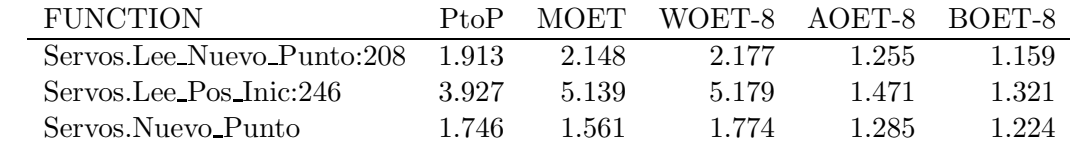

The functions *IPoints*, added from *adains*, have of course there own execution time. And this time is now part of the analysed program. To figure out how much time the execution of those takes, a simple test program was built *ipointmess.adb*. The evaluation shows that their are exactly 144 cycles between two IPoints, which are 0.051  $\mu$ s. This is, of course, without considering an eventual different processor behavior in a real case, where the *IPoints* are surrounded by another context. An interesting thing about that measurement is that the cycles between the last point and the first point of the loop are exactly 144 cycles. Thus, checking the jump condition and the execution of the jump, needs no time at all. So we can see here one example of the complex behavior of a modern processor. The function *Servos.rapi control* has used in all executions a maximal 200 *IPoints*. Which means, that the execution time is maximal 10  $\mu$ s longer than using the uninstructed software. Another example, *brazo.lee orientation* has a maximal 22 *IPoints*, that means a maximal extension of 1.02 µs. Both assume that no *IPoint* is used more than one time in an execution, which can happen for example with loops or with multiple usage of functions.

file: ipointmess.adb

```
with MaRTE<sub>OS</sub>;
with rptinstrlib;
procedure I point Test is
   pot: Integer := 50;begin
   for I in 1... Pot loop
      rptinstrlib.RPT_Ipoint(16\#10\#);rptinstrlib.RPT_Ipoint(16\#11\#);. . .
      rptinstrlib. RPT_Ipoint(16\#1E\#);rptinstrlib. RPT_Ipoint(16#1F#);
   end loop ;
   Rptinstrlib.RPT_Output_Trace;
end I point Test;
```
As the comparison of MOET and PtoP shows, the *IPoints* used should be less. That also seems logical, because *IPoints* are used to separate paths and are often after branches. However, it explains why the MOET is usually a bit higher than the previous point-to-point measurement.

It is remarkable that the calculated WCET in some cases is much higher than the really observed time, for example in Mandos.luces.Temporiza Luces:433. Thus, that function would be interesting for further investigation and optimisation of the source code. Another curiosity is the time value *pantalla.Limpia Pantalla:50* of the PtoP measurement, because it's much higher than the WOET. In reality I think it is an error in the previous measurement report, because the PtoP values of *pantalla.Limpia Pantalla:50* and the *pantalla.Escribe:37* are exactly the same.

It appears, although it is not normal, that there are test data for functions which never should be used. A closer look shows that *pantalla.Limpia Pantalla:50* is used in Escribe Estado, but only for initialization, so it could be ignored for the regular running. The function *pantalla.Warning:44* is a part of a debugging function, which was activated during the test. For the further calculations these are both ignored.

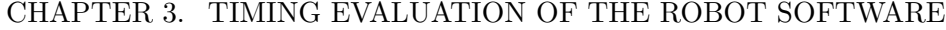

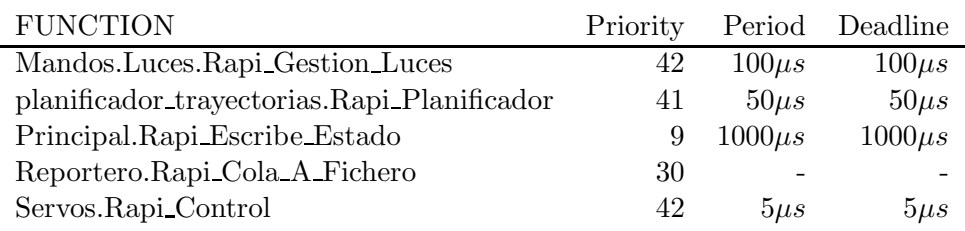

Table 3.5: System parameter of tasks

#### 3.6 Schedulability Analysis with MAST

The next part of the investigation is to calculate the Worst-Case Response Time Bound. Therefore, the System has to be modeled with its real-time significant structure and the measurement data. The input file of MAST is a text file with an Ada-like syntax.

The MAST analysis will be discussed with two different sets of input data. One with the previous end-to-end measurements and one with the WOET of the Rapitime measurement. You can find the source code of the input file with the WOET data in appendix A. For the PtoP case the structure is the same, but the time values of the functions change. MAST works with non dimensional time units, in this case they are all declared in  $\mu$ s. The intervals, priorities and deadlines can be seen in table 3.5.

To simplify and avoid failures in building the MAST input file I automated this with another python script. The input file is an Emacs org-mode file with two org-mode tables [11] (table with "|" as separator). Further description of that file is in appendix B.

The first lines *Model Name* and *Model Date* are only some informational parameters. After that the system description starts.

Our system CASEVA has one *Prozessing Resource*, the *Speed Factor* is set to one (that is the default). Changing of this value can be used to get the behavior for lower or higher clocked processors. The System has one System *Scheduler*, which is running on the *processing resource*. Furthermore, there are five *Scheduling Server* which are running under the system *scheduler* which has the same name as the processor (*Processor 1*). Every *Scheduling Server* has a different priority in the system *Scheduler*.

Furthermore, we have eleven *Shared Resouces*, which are our protected type objects and many functions of which only one is used (protected function). They are defined as *Operation* and have a parameter *Shared Resource List* for mapping to the *Shared Resource* and an *Worst Case Execution Time*.

|                                      | PtoP            | WOET            |
|--------------------------------------|-----------------|-----------------|
| Slack System                         | 6885%           | 2689%           |
| Slack Servo_Control                  | 8870%           | 3373%           |
| Slack Trajectory_Planning            | 36640\%         | 35953%          |
| Slack Light_Manager                  | ${}< 10^{5}\%$  | $< 10^{5}\%$    |
| Slack Reporter                       | $\leq 10^5\%$   | $< 10^{5}\%$    |
| Slack Message_Logger                 | ${}< 10^{5}\%$  | $\leq 10^5\%$   |
| WC Response Time Servo_Control       | $71.578 \mu s$  | $179.228 \mu s$ |
| WC Response Time Trajectory_Planning | $205.474 \mu s$ | $332.442 \mu s$ |
| WC Response Time Light_Manager       | $211.396 \mu s$ | $370.398 \mu s$ |
| WC Response Time Reporter            | $225.527 \mu s$ | $735.874 \mu s$ |
| WC Response Message_Logger           | unbounded       | unbounded       |

CHAPTER 3. TIMING EVALUATION OF THE ROBOT SOFTWARE

Table 3.6: Results of MAST

Five of the *Operation* have the type *Enclosing* and no *Shared resource*. These operations correspond to measured task functions. They have an execution time and a list of *Operation* which they use.

The *Transaction* trigger the events of the whole system. In our case they periodically start an enclosed operation, in a scheduling server.

The information whose protected function a task uses is not easy to figure out from the source code, because it must include all direct and all indirect calls of the *root* function. Writing a script for this analysis fails because of the limited time. Therefore, this information is obtained from the earlier investigation[5]. After a consultation we came to the conclusion that all functions, where there is no value in the previous measurement, are only used in an initialization way, and can be ignored for the analysis.

The results of MAST can be seen in Table 3.6. It is obvious that the analyses of Rapitime are much more pessimistic than the previous measurements. However, both of them fulfil the real-time conditions. The slack time represents the level by which the function can increase until the bound of real-time conditions is reached. The three values  $\leq 10^{5}\%$  mark a boundary which is so good that it would not be further calculated.

### Chapter 4

## Conclusions

#### 4.1 About Rapitime

The concept of the Rapitime tool is a very practical and good one. When it works steadily, a measurement can be made very quickly, and if the instrumentation overhead is not too much, it can also be used in productive environments for further tests with large scales of test data. At the moment the application for the requirements tested with Ada seems to be too buggy for commercial use. On the other hand, the on-line support of Rapitime is very fast. The Rapitime team has solved many bugs in a short period of time. Hopefully this product will be improved in the near future. Furthermore, it would be very helpful if Rapitime could support point-to-point measurements so there would be no need to modify the source code to enclose the task code within a function. It would also be helpful to provide support for exception handlers in the root function. For the purposes of integrating the WCETs of protected operations into the MAST model, it would be helpful that the protected operation could be measured within the calling code. Otherwise, a lot of changes have to be made in the original source code.

The naming of the functions with *xstutils* is a little bit unusual. It is not the fully qualified name, even if it very often happens that the names are the same. The name is put together with the file name (without the extension) where the function is defined and the function name. If this name is used more than once, a colon within the line number is added (file-name.function-name:line-Nr). The line number is selected at the first occurrence in the source code (first checking the \*.ads and later the \*.adb file). A possibility to list the recognised functions would also be very helpful. The best would be by displaying the full definition of the function like:

Pantalla. Escribe:32

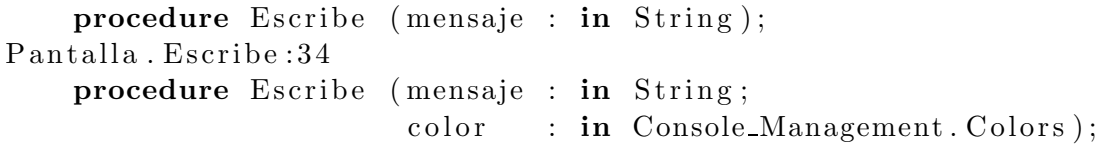

The file with the results is a sqlite database file which is very useful for extracting data automatically. A little documentation about that would be good.

logger implementation The logger should have an implementation as a thread for permanent output. With the 500 Mb of Ram available, the measurement time for the actual fully instrumented software is limited to about 25 minutes. For larger tests this might not be enough. When there is a membuffer overrun, even if there is sufficient ram, MaRTE crashes. The transmission of the data only works with a cross-link cable. If it goes over a switch, for uncertain reasons, the data are damaged. To make it useful for large-scale test, for example in an industrial environment, an implementation of a higher level connection, for example IP or other bus systems, would be helpful.

#### 4.2 About MAST

The source file is very large in MAST, even for small models. Changing data for different test runs is inconvenient. On the other hand, with one-file source code, it is really easy to write a script for doing that. The error messages of the compiler are sometimes confusing, as it points to the last line, even if the failure is long before.

#### 4.3 About MaRTE

It is not always very easy to get it running; it is necessary to have the correct version of Gnat and sometimes it conflicts with environment variables of other installed Ada versions, however, MaRTE Os needs only the bin path to the right Ada version, other environment variables can disturb. Therefore, it is best to delete all environment variables which refer to Ada. With MaRTE 1.9, it is necessary to quote all the necessary OS library paths with the compiling command, which is in my opinion a little complicated; using a predefined library variable would be helpful.

#### 4.4 Overall Evaluation of the Real-Time Methodology

One of the objectives proposed in the project was to evaluate the applicability of the methodology for measuring times and analysing real-time systems for a person without any experience in real-time systems, which is my case. Table 4.1 shows the tasks I consider relevant in the development of this project and the times (in hours) spent on each one:

- 1. Setting up MaRTE OS: installing the environment to work with MaRTE
- 2. Learning the basis of Rapitime: understanding the measurement process with Rapitime and having a basic experience in its usage.
- 3. Adapting Rapitime for the target platform: integrating Rapitime with the right versions of the Ada compiler (GNAT) and operating system (MaRTE) used in the CASEVA application.
- 4. First measurement with Rapitime: tuning the software of the application (CA-SEVA robot controller) to be able to evaluate times with Rapitime (enclosing code to measure in functions).
- 5. Measurements of the CASEVA software: taking the complete set of time measurements for CASEVA
- 6. Solving bugs in Rapitime: detecting and fixing errors in task 3, 4 and 5.
- 7. Learning the basis of MAST: understanding the MAST model, being able to analyse simple examples
- 8. Building the MAST model for CASEVA: writing the MAST file with the description of CASEVA based on an existing file of a previous version of the software.
- 9. Analyzing the schedulability for CASEVA: applying the MAST analysis tools to the model built in task 8 and integrating the execution times obtained in task 5.

#### 4.5 Future Perspectives

For future use it would be helpful to build up a proper user interface which provides an easy way to select and measure many functions. A further step would be a direct connection between Rapitime and MAST to transfer the measurement data for several test runs. A first quite simple way to do that is with *extract data.py* and *gen mast model.py*.

#### CHAPTER 4. CONCLUSIONS

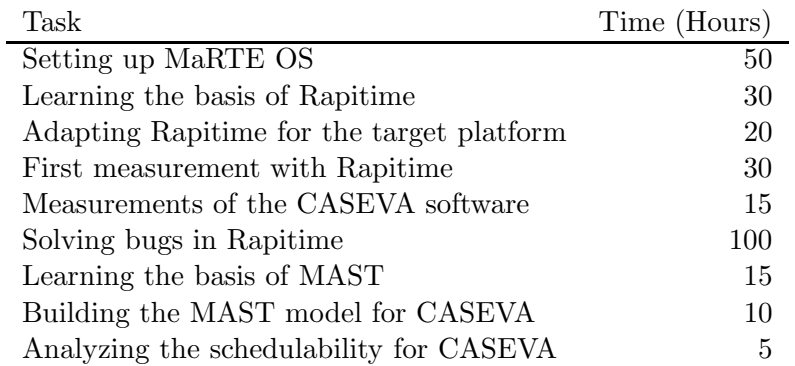

Table 4.1: Working Time

Maybe even some structural information of the MAST model can be extracted from the Rapitime database, like for example the called protected function of an enclosed function. A further investigation of the execution time by instrumenting MaRTE OS could make the results more precise.

## Appendix A

# MAST input file

WOET-8 Mast Model

```
Model (
   Model\_Name \Rightarrow Caseva,Model_Date \Rightarrow 2008-02-08);
−− P r oce s s i n g Resources
Processing Resource (
        \text{Type} \quad \Rightarrow \quad \text{Regular Processor} \; ,Name \Rightarrow Processor 1,
        Speed_Factor \implies 1,Max Interrupt Priority \implies 256,
        Min_Interrupt_Priority \implies 256);
−−
S cheduler
  (Type \Rightarrow Primary Scheduler,
   Name \Rightarrow Processor 1,
    Policy \Rightarrow(\text{Type} \implies \text{Fixed-Priority},Max Priority \implies 255,
        Min_Priority \implies 1),
    Host \implies Processor_1);
−− S c h e d u l i n g S e r v e r s
Scheduling_Server (
        \text{Type} \quad \implies \text{Fixed-Priority},
        Name \Rightarrow Servo-Control,
        Server\_Sched\_Parameters \implies (
                Type \implies Fixed Priority policy,
```
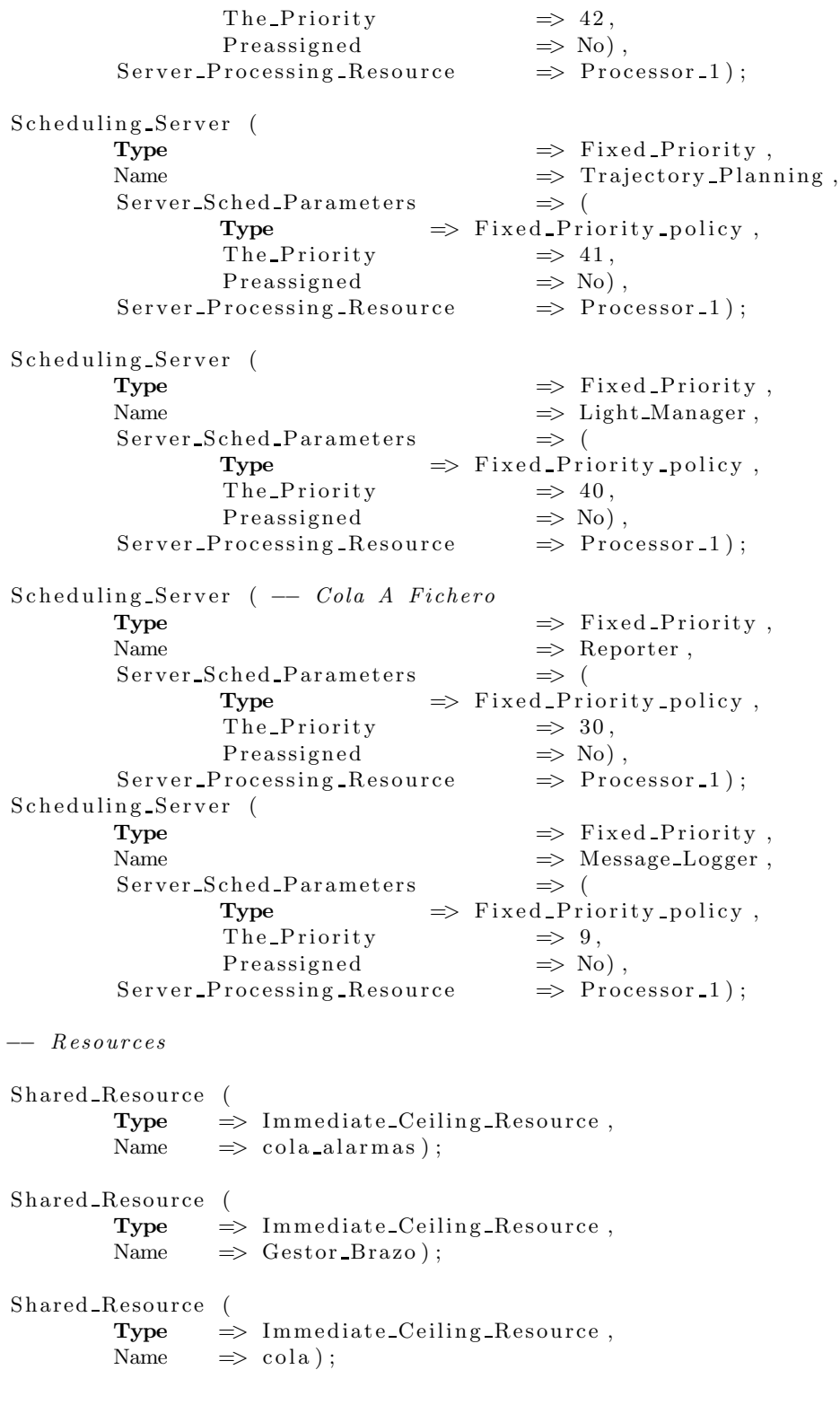

Shared Resource (  $Type$   $\implies$  Immediate\_Ceiling\_Resource, Name  $\implies$  gestor\_Botones); Shared Resource (  $Type$   $\implies$  Immediate\_Ceiling\_Resource, Name  $\implies$  Gestor Fuente); Shared Resource ( Type  $\Rightarrow$  Immediate\_Ceiling\_Resource,<br>Name  $\Rightarrow$  Gestor\_Luces);  $\Rightarrow$  Gestor\_Luces); Shared Resource (  $Type$   $\implies$  Immediate\_Ceiling\_Resource, Name  $\implies$  Gestor\_Analogico); Shared Resource (  $Type$   $\implies$  Immediate Ceiling Resource, Name  $\implies$  Monitor); Shared\_Resource ( Type  $\implies$  Immediate\_Ceiling\_Resource, Name  $\implies$  Monitor Lectura); Shared\_Resource ( Type  $\implies$  Immediate Ceiling Resource, Name  $\implies$  Monitor Articular); Shared Resource ( Type  $\Rightarrow$  Immediate\_Ceiling\_Resource,<br>Name  $\Rightarrow$  Datos\_Servos);  $\Rightarrow$  Datos\_Servos); Operation ( Type  $\Rightarrow$  Simple, Name  $\implies$  Alarmas . Activa 109, Worst Case Execution Time  $\Rightarrow$  1.807,  $\text{Shared}$  Resources List  $\implies$  (cola alarmas)); Operation ( Type  $\Rightarrow$  Simple, Name  $\implies$  Alarmas . Extrae Error 142, Worst\_Case\_Execution\_Time  $\implies$  4.991,  $\text{Shared}\$ Resources\_List  $\implies$  (cola\_alarmas)); Operation ( Type  $\Rightarrow$  Simple, Name  $\Rightarrow$  Alarmas . Lee Todas Alarmas 101, Worst\_Case\_Execution\_Time  $\implies$  2.741, Shared Resources List  $\implies$  (cola alarmas));

Operation ( Type  $\Rightarrow$  Simple, Name  $\Rightarrow$   $Brazo.Bloquea-En-Estado-Sequro-171$ , Worst\_Case\_Execution\_Time  $\implies$  1,  $\text{Shared}\_\text{Resource}\_\text{List}$   $\implies$  (Gestor $\_\text{Brazo}$ ); Operation ( Type  $\Rightarrow$  Simple, Name  $\implies$  Brazo. Controla Servos 159, Worst Case Execution Time  $\implies$  11.117,  $\text{Shared}\_\text{Resource}\_\text{List}$   $\implies (\text{Gestor}\_\text{Brazo}));$ Operation (  $\textbf{Type} \qquad \qquad \Rightarrow \text{ Simple} \; ,$ Name  $\Rightarrow$  Brazo. Estan\_Servos\_Habilitables\_194, Worst\_Case\_Execution\_Time  $\implies$  1.784, Shared Resources List  $\implies$  (Gestor Brazo)); Operation ( Type  $\Rightarrow$  Simple, Name  $\implies$  Brazo. Lee Orientacion 88, Worst\_Case\_Execution\_Time  $\implies$  8.937,  $\text{Shared}\_\text{Resource}\_\text{List} \implies (\text{Gestor}\_\text{Brazo})$ ; Operation ( Type  $\Rightarrow$  Simple, Name  $\Rightarrow$  Brazo. Lee Posicion Ejes 77, Worst Case Execution Time  $\implies$  36.489,  $\text{Shared}$  Resources List  $\implies (\text{Gestor} \text{.} \text{Brazo}))$ ; Operation ( Type  $\Rightarrow$  Simple, Name  $\implies$  Brazo. Lee\_Servos\_Ok\_107, Worst\_Case\_Execution\_Time  $\implies$  4.669, Shared Resources List  $\implies$  (Gestor Brazo)); Operation ( Type  $\Rightarrow$  Simple, Name  $\implies$  mandos . botones . Detecta Cambio 98, Worst\_Case\_Execution\_Time  $\implies$  18.723,  $\text{Shared}$  Resources List  $\implies$  (gestor Botones)); Operation ( Type  $\Rightarrow$  Simple,  $\hspace{1.6cm} \texttt{Name} \hspace{1.2cm} \Rightarrow \hspace{1.2cm} \texttt{mandos.botones.} \texttt{Detecta\_Pulsacion\_105} \; ,$ Worst\_Case\_Execution\_Time  $\implies$  3.447.  $\text{Shared}$ -Resources-List  $\implies$  (gestor-Botones)); Operation ( Type  $\Rightarrow$  Simple, Name  $\Rightarrow$  mandos . botones . Lee Todos 92, Worst Case Execution Time  $\implies$  27.100, Shared Resources List  $\implies$  (gestor Botones));

Operation ( Type  $\Rightarrow$  Simple, Name  $\implies$  mandos . botones . Lee\_Velocidad\_110, Worst\_Case\_Execution\_Time  $\implies$  7.243,  $\text{Shared}\xspace$  Resources List  $\implies$  (gestor Botones)); Operation ( Type  $\Rightarrow$  Simple,  $\hskip1.5cm {\rm Name} \hskip 1.5cm \Longrightarrow \hskip 1.5cm {\rm Mandos.\,fuente\,.\,Actua\_Salida\_381\, ,}$ Worst\_Case\_Execution\_Time  $\implies$  3.586,  $\text{Shared}\_\text{Resource}\_\text{List}$   $\implies (\text{Gestor}\_\text{Fuente})).$ Operation ( Type  $\Rightarrow$  Simple, Name  $\Rightarrow$  Mandos . fuente . Lee\_Altura\_AVC\_380, Worst Case Execution Time  $\Rightarrow$  6.294,  $\text{Shared}$  Resources List  $\implies (\text{Gestor} \text{ Fuente})):$ Operation ( Type  $\Rightarrow$  Simple,  $\implies \text{Mandos.\,fuente.\,Lee\_Entrada\_376}\ ,$ Worst\_Case\_Execution\_Time  $\implies$  3.639,  $\text{Shared}\_\text{ResourceList} \implies (\text{Gestor}\_\text{Function})$ ; Operation ( Type  $\Rightarrow$  Simple, Name  $\implies$  Mandos fuente. Lee Oscilacion 379, Worst\_Case\_Execution\_Time  $\implies$  7.959,  $\text{Shared}$  Resources List  $\implies (\text{Gestor} \text{ -} \text{Fuente}));$ Operation ( Type  $\Rightarrow$  Simple, Name  $\implies$  Mandos . fuente . Lee\_Todas\_Entradas\_378, Worst\_Case\_Execution\_Time  $\implies$  5.979,  $\text{Shared}\_\text{Resource}\_\text{List} \implies (\text{Gestor}\_\text{Function})\,;$ Operation ( Type  $\Rightarrow$  Simple, Name  $\implies$  Mandos. luces. Apaga 214, Worst\_Case\_Execution\_Time  $\implies$  1.810,  $\text{Shared}\_\text{Resource}\_\text{List} \implies (\text{Gestor}\_\text{Luces}));$ Operation ( Type  $\Rightarrow$  Simple, Name  $\implies$  Mandos. luces. Enciende 209, Worst\_Case\_Execution\_Time  $\implies$  3.793,  $\text{Shared}\_\text{Resource}\_\text{List} \implies (\text{Gestor}\_\text{Luces}));$ Operation ( Type  $\Rightarrow$  Simple, Name  $\Rightarrow$  Mandos . luces . Esta Apagada 239,  $\text{Worst\_Case\_Execution\_Time} \quad \implies 1.650 \,,$ 

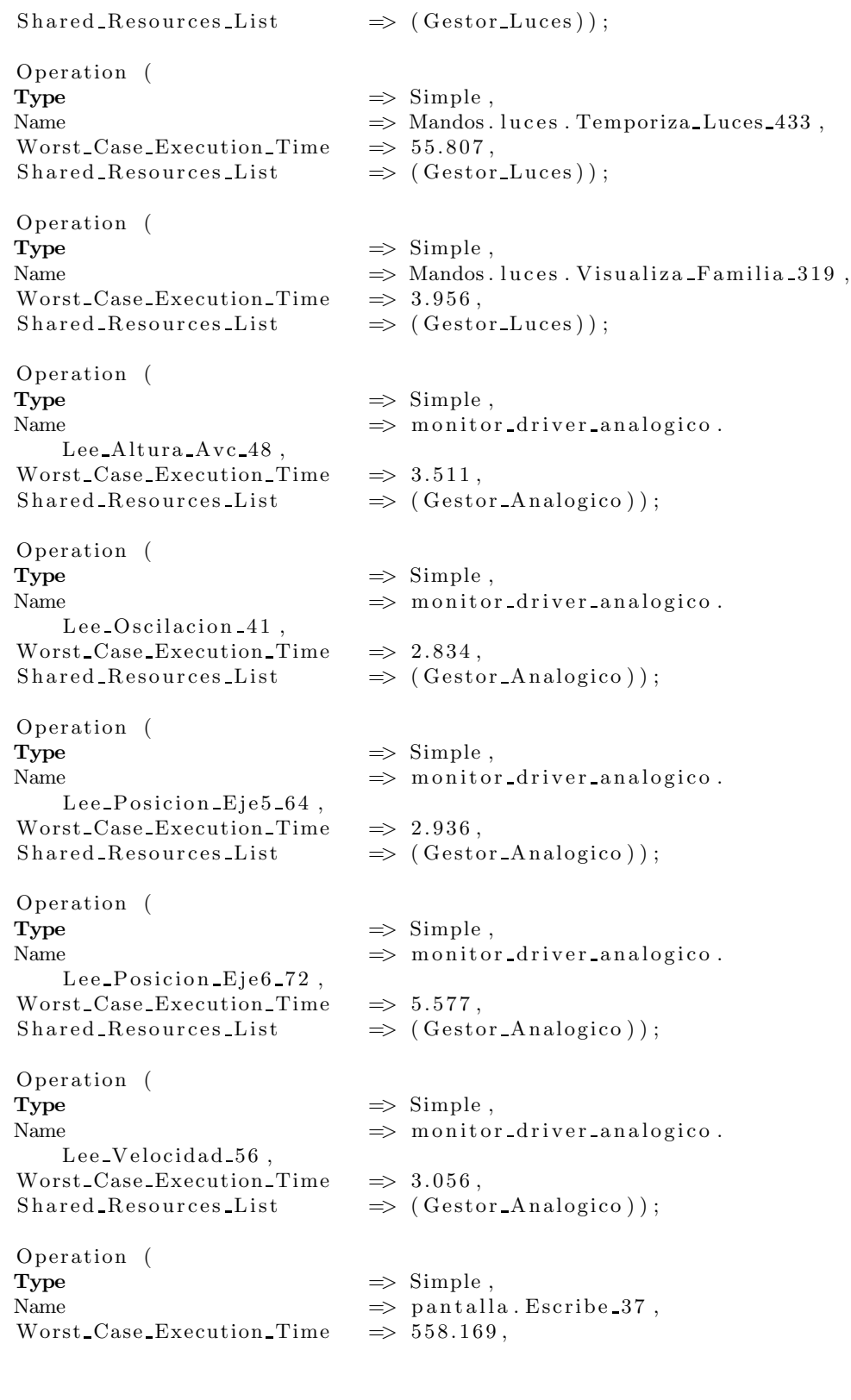

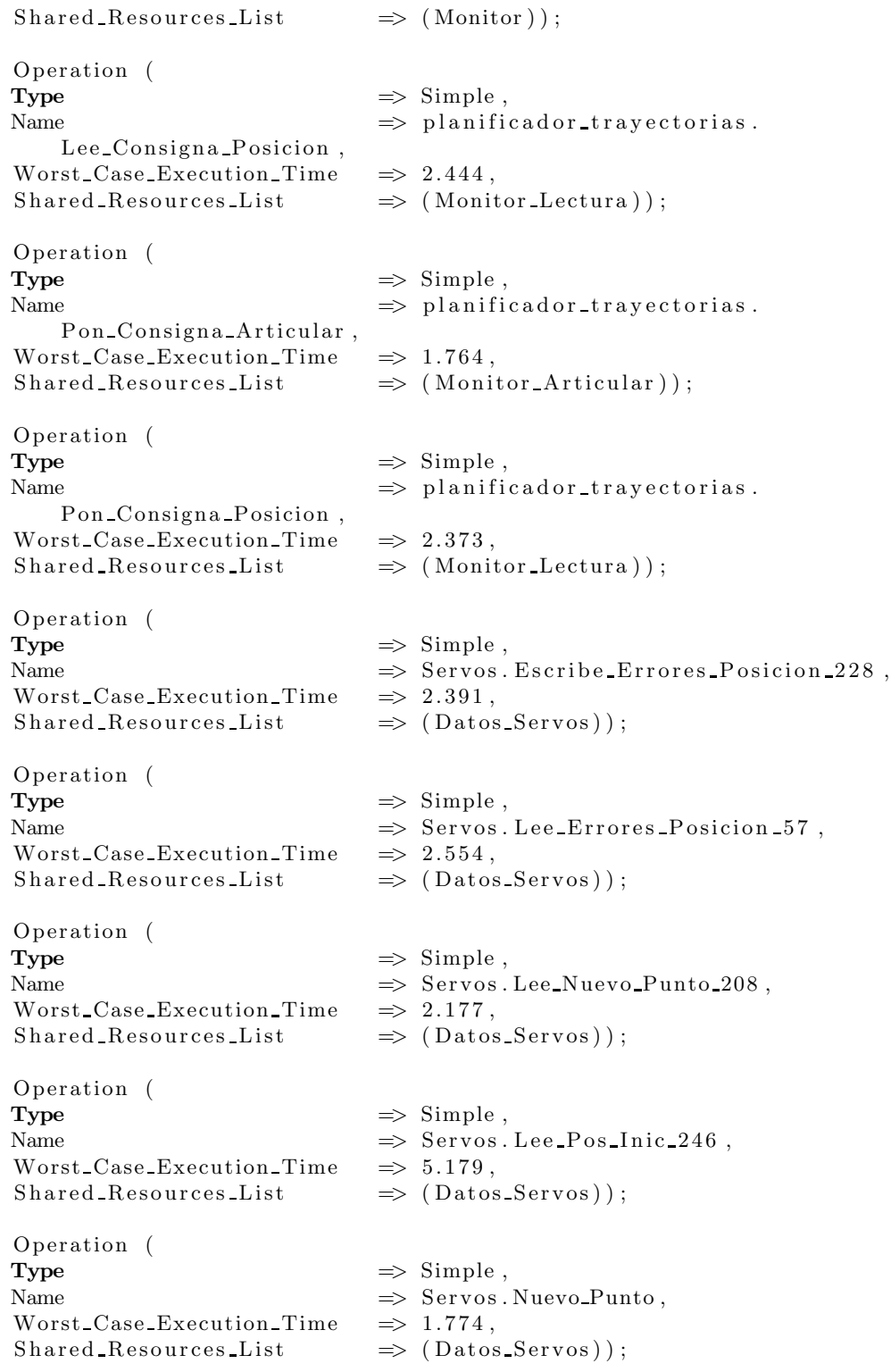

Operation ( Type  $\implies$  Enclosing, Name  $\implies$  Light\_Manager, Worst\_Case\_Execution\_Time  $\implies$  57.274, Composite Operation List  $\Rightarrow$  $(Mandos.luces. Temporiza.Luces.  $433)$$ Operation ( Type  $\implies$  Enclosing, Name  $\implies$  Trajectory Planning,  $\text{Worst\_Case\_Execution\_Time} \quad \Longrightarrow \, 133.896 \,,$ Composite Operation List  $\Rightarrow$  $($  Alarmas . Activa 109, Alarmas. Extrae\_Error\_142, Alarmas . Lee Todas Alarmas 101 , Brazo. Lee\_Orientacion 88. Brazo. Lee Posicion Ejes 77, Brazo. Lee\_Servos\_Ok\_107, mandos. botones. Detecta\_Cambio\_98, mandos. botones. Detecta Pulsacion 105, mandos. botones. Lee Todos 92, mandos. botones. Lee\_Velocidad\_110, Mandos. fuente. Actua Salida 381, Mandos. fuente. Lee\_Altura\_AVC\_380, Mandos. fuente. Lee Entrada 376, Mandos. fuente. Lee Oscilacion 379, Mandos. luces. Apaga 214, Mandos.luces.Enciende\_209, Mandos. luces. Esta\_Apagada\_239, Mandos . luces . Visualiza Familia 319, monitor\_driver\_analogico.Lee\_Altura\_Avc\_48, monitor\_driver\_analogico.Lee\_Oscilacion\_41, monitor\_driver\_analogico.Lee\_Posicion\_Eje5\_64, monitor\_driver\_analogico.Lee\_Posicion\_Eje6\_72, monitor\_driver\_analogico.Lee\_Velocidad\_56, p l a n i fi c a d o r \_t r a y e c t o r i a s . P on \_C on signa \_A r t i cular , planificador\_trayectorias. Pon\_Consigna\_Posicion, Servos. Nuevo Punto ) );

```
Operation (
 Type \implies Enclosing,
 \begin{tabular}{ll} Name & $\Rightarrow$ Message\_Logger \; , \end{tabular}\text{Worst\_Case\_Execution\_Time} \quad \Longrightarrow \; 9472.431 \; ,Compare \sim( Alarmas . Lee Todas Alarmas 101 ,
Brazo. Lee Orientacion 88,
Brazo. Lee Posicion Ejes 77,
Brazo. Lee_Servos_Ok_107,
mandos. botones. Lee_Todos_92,
mandos. botones. Lee Velocidad 110,
Mandos . fu ente . Lee Altura AVC 380,
```

```
Mandos . fuente . Lee Oscilacion 379,
       Mandos. fuente. Lee_Todas_Entradas_378,
       Mandos. luces. Esta_Apagada_239,
       monitor_driver_analogico.Lee_Altura_Avc_48,
       monitor_driver_analogico.Lee_Oscilacion_41,
       monitor_driver_analogico.Lee_Posicion_Eje5_64,
       monitor_driver_analogico.Lee_Posicion_Eje6_72,
       monitor_driver_analogico.Lee_Velocidad_56,
       pantalla. Escribe 37,
       planificador_trayectorias.Lee_Consigna_Posicion,
       Servos. Lee. Errors. Position.57 ) ;
        Operation (
        Type \implies Enclosing,
        Name \implies Reporter,
        \text{Worst\_Case\_Execution\_Time} \quad \Longrightarrow \; 365.476 \, ,Composite Operation List \Rightarrow( Brazo. Bloquea En Estado Seguro 171 );
        Operation (
        Type \implies Enclosing,
        Name \implies Servo_Control,
        Worst_Case_Execution_Time \implies 142.739.
        Composite Operation List \Rightarrow(Alarmas.Activa_109,Alarmas . Lee Todas Alarmas 101 ,
       Brazo. Controla Servos 159,
       Brazo. Estan_Servos_Habilitables_194,
       Brazo. Lee_Posicion_Ejes_77,
       Brazo. Lee_Servos_Ok_107,
       monitor_driver_analogico.Lee_Posicion_Eje6_72,
       Servos. Escribe_Errores_Posicion_228,
       Servos.Lee_Nuevo_Punto_208,
       S ervos. Lee_Pos_Inic_246 ) );
−− T r a n s ac t i o n s
```

```
Transaction (
          Type \implies Regular,
          Name \implies Servo_Control,
          External-Events \implies (
                    (\text{Type} \implies \text{Periodic} ,Name \implies E1,
                      Period \implies 5000),
          Internal Events \Rightarrow (
                    (\text{Type} \implies \text{regular} ,name \Rightarrow 01,
                     Timing Requirements \Rightarrow (
```
Type  $\implies$  Hard\_Global\_Deadline, Deadline  $\implies$  5000,  $referenced_events \implies E1))$ , Event\_Handlers  $\Rightarrow$  (  $(\text{Type} \implies \text{Activity} \, ,$ Input Event  $\implies$  E1,  $Output$  Event  $\implies$  O1,  $Activity\_{Operation} \implies$  Servo\_Control,  $Activity\_Server$   $\implies$   $Server$   $\implies$   $Server$   $\implies$ Transaction ( Type  $\implies$  Regular, Name  $\implies$  Trajectory\_Planning,  $External\_Events \implies ($  $(\text{Type} \implies \text{Periodic} ,$ Name  $\implies$  E2,  $Period \implies 50000)$ , Internal Events  $\Rightarrow$  (  $(\text{Type} \implies \text{regular} ,$ name  $\Rightarrow$  O2, Timing Requirements  $\Rightarrow$  ( Type  $\implies$  Hard Global Deadline, Deadline  $\implies$  50000,  $referenced\_event \implies E2))$ , Event\_Handlers  $\Rightarrow$  (  $(\text{Type} \implies \text{Activity} ,$ Input Event  $\implies$  E2,  $Output$  Event  $\implies$  O2,  $Activity\_{Operation} \implies Trajectory\_{Planning}$ ,  $Activity \text{Server} \implies \text{Trajectory} \text{Planning}$ )); Transaction ( Type  $\Rightarrow$  Regular, Name  $\implies$  Light\_Manager, External Events  $\Rightarrow$  (  $(\text{Type} \implies \text{Periodic} \, ,$ Name  $\implies$  E3,  $Period \implies 100000)$ ), Internal Events  $\Rightarrow$  (  $(\text{Type} \implies \text{regular} ,$ name  $\Rightarrow$  O3, Timing\_Requirements  $\Rightarrow$  (  $Type$   $\implies$  Hard\_Global\_Deadline, Deadline  $\implies 100000$ ,  $referenceed\_event \implies E3))$ , Event\_Handlers  $\Rightarrow$  (  $(\text{Type} \implies \text{Activity} ,$ Input Event  $\implies$  E3, Output Event  $\implies$  O3,  $Activity\_Operation \implies Light\_Manager$ ,  $Activity\_Server$   $\implies$  Light\_Manager  $))$ ;

Transaction (

Type  $\implies$  Regular, Name  $\implies$  Reporter, External Events  $\Rightarrow$  (  $(\text{Type} \implies \text{Periodic} ,$ Name  $\implies$  E4, Period  $\implies 1000000)$ ), Internal Events  $\Rightarrow$  (  $(\text{Type} \implies \text{regular} ,$ name  $\Rightarrow$  O4, Timing Requirements => ( Type  $\Rightarrow$  Hard\_Global\_Deadline, Deadline  $\implies$  1000000,  $referenceed\_event \implies E4))$ , Event\_Handlers  $\Rightarrow$  (  $(\text{Type} \implies \text{Activity} ,$  $Input$  Event  $\implies$  E4,  $\begin{array}{lll} \text{Output\_Event} & \implies \text{O4}, \\ \text{Activity\_Operation} & \implies \text{Reporter}\; , \end{array}$ A c tivity O peration  $Activity\_Server$   $\implies$  Reporter)); Transaction (  $\textbf{Type} \qquad \Longrightarrow \text{ Regular} \; ,$ Name  $\implies$  Message\_Logger,  $External\_Events \implies ($  $(\text{Type} \implies \text{Unbounded}),$ Name  $\implies$  E5,  $Avg\_Interarrival \implies 1000000)$ ), Internal Events  $\Rightarrow$  (  $(\text{Type} \implies \text{regular} ,$ name  $\Rightarrow$  O5)), Event Handlers  $\Rightarrow$  (  $(\text{Type} \implies \text{Activity} ,$  $\begin{array}{lll} \text{Input\_Event} & \implies \text{E5}\,, \\ \text{Output\_Event} & \implies \text{O5}\,, \end{array}$ Output\_Event  $Activity\_Operation \Rightarrow Message\_Logger$ ,  $Activity\_Server$   $\implies Message\_Logger$  ) ) ;

### Appendix B

## gen mast model.py

The Python script gen mast model.py generates the input file for MAST. It solves the problem of transferring the measurement data from a clear table to the large source code for MAST. Large test scales are therefore no problem at all and there is no possibility of making errors by transferring values.

I chose for the input two Emacs org-mode table. Other tables can be supported by changing the function get table. The result of that function is just a list of dictionaries, with the indexes of the first line.

The assignment of protected function and enclosing function works over the shortcut (SC) of the protected functions, and the column ENC.

The script generates the enclosing and the protected Operations, the rest of the file is only a fixed string.

For execution it needs the library *orgtable.py*.

The use of the script is:

~\$ gen\_mast\_model.py colum\_of\_meas source-file [target-FILE]

The input tables look like this:

table.org

∗ Measurement ∗∗ E n cl o si n g |−−−−+−−−−−−−−−−−−+−−−−−−−−+−−−−−−−−+−−−−−|

#### APPENDIX B. GEN MAST MODEL.PY

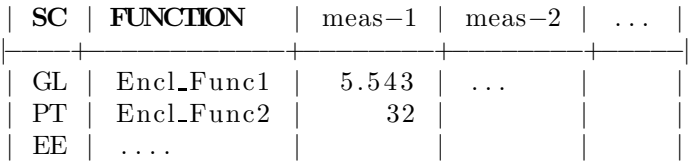

∗∗ P r o t e c t e d

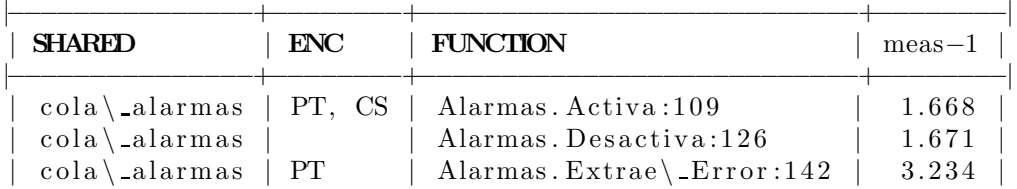

gen mast model.py

*#! / usr / b i n / py thon #* −∗− *c o d i n g : u t f* −*8* −∗− *# # Th is program i s f r e e s o f tw a r e : you can r e d i s t r i b u t e i t and/ or mod i fy* # it under the terms of the GNU General Public License as published by # the Free Software Foundation, either version 3 of the License, or *# any l a t e r v e r s i o n . #* # This program is distributed in the hope that it will be useful, # but WITHOUT ANY WARRANTY; without even the implied warranty of *# MERCHANTABILITY or FITNESS FOR A PARTICULAR PURPOSE. See th e* # GNU General Public License for more details. *# # You s h o u l d have r e c e i v e d a copy o f t h e GNU General P u bl i c L i ce n se*  $\overset{\sim}{\#}$  along with this program. If not, see  $\n# along with this program.$ *#*  $\text{L}$ author $\text{L} = "Jakob$  Lombacher  $\langle \text{Jakob@Lombacher.net}\rangle"$  $-$  v e r s i o n  $=$  " 0.1" mastbegin = *""" Model (*  $Model\_Name \implies Caseva$ , *Model Date*  $\Rightarrow$  2008−02−08); −− *P r oce s s i n g Resources P r oce s s i n g R e s o u rce (*  $Type$   $\implies$   $Regular\_Processor$ ,  $Name \Rightarrow Processor_1,$  $S \text{ } p \text{ } e \text{ } d \text{ } F \text{ } a \text{ } c \text{ } t \text{ } or \qquad \Rightarrow \quad 1 \text{ } ,$  $Max\_Interrupt\_Priority \implies 256$ ,  $Min\_{Interrupt\_\textit{Priority}} \geq 256$ ; −− *S c he d ul e r*  $(Type \Rightarrow Primary-Scheduling,$ 

 $Name \Rightarrow Processor 1,$  $P \space olicy \quad \Rightarrow \quad \Rightarrow \quad \Rightarrow \quad$ <br>  $( \quad Type \quad \Rightarrow \quad Fi$  $\Rightarrow$  *Fixed\_Priority*,<br> $\Rightarrow$  255, *M ax P r i o r i ty =*> *255 ,*  $Min\_Priority \implies 1),$  $Host \Rightarrow Processor_1$ ; −− *S c h e d u l i n g S e r v e r s S c h e d u l i n g S e r v e r (*  $Type$   $\implies$   $Fixed\_Priority,$  $Name \Rightarrow Servo\_Control,$ <br> $Server\_Sched\_Parameters \Rightarrow$   $\Rightarrow$  (  $Server\_Sched\_Parameters$  $Type \implies Fixed\_Priority\_policy,$  $The$ -Priority  $\implies$  42,<br>Preassigned  $\implies$  No),  $Pre assigned$  $Server\_Processing\_Resource \implies Process 1);$ *S c h e d u l i n g S e r v e r (*  $Type$   $\implies$   $Fixed\_Priority,$  $\begin{array}{lcl} Name & \Rightarrow & Trajectory\_Planning\ ,\\ Server\_Sched\_Parameters & \Rightarrow & \leftarrow & \\ \end{array}$  $Server\_Sched\_Parameters$  $Type \implies Fixed\_Priority\_policy,$  $The$ **P** *riority*  $\implies$  41,  $Preassigned$   $\implies No)$ ,  $Server\_Processing\_Resource \implies Processor_1$ ; *S c h e d u l i n g S e r v e r (*  $Type$   $\implies$   $Fixed\_Priority,$ <br> $\implies$   $Light\_Manager.$  $\implies$  *Light\_Manager*,  $Server\_Sched\_Parameters$   $\implies$  (  $Type \implies Fixed\_Priority\_policy,$  $The$ **P**  $riority$   $\implies$  40,  $Preassigned$   $\implies No$ .  $Server\_Processing\_Resource \implies Process 1);$ *S c h e d u l i n g S e r v e r (* −− *Cola A F ichero*  $Type$   $\implies$   $Fixed\_Priority,$ *Name*  $\implies$  *Reporter*,  $Server\_Sched\_Parameters$   $\implies$  (  $Type \implies Fixed\_Priority\_policy,$  $The$ **P** *riority*  $\implies 30,$ <br>Preassigned  $\implies No$ ,  $Preassigned$ <br>  $Processing\_Resource$   $\implies No$ ,<br>  $Processor_1$ ;  $Server\_Processing\_Resource$ *S c h e d u l i n g S e r v e r (*  $Type \Rightarrow \text{Fixed\_Priority}$ , *Name =*> *Message Logger ,*  $Server\_Sched\_Parameters$   $\implies$  (  $Type \implies Fixed\_Priority\_policy,$  $The$   $\frac{P}{i}$   $\frac{P}{i}$   $\frac{P}{i}$   $\frac{P}{i}$   $\frac{P}{i}$   $\frac{P}{i}$   $\frac{P}{i}$   $\frac{P}{i}$  $Preassigned \Rightarrow No)$ ,

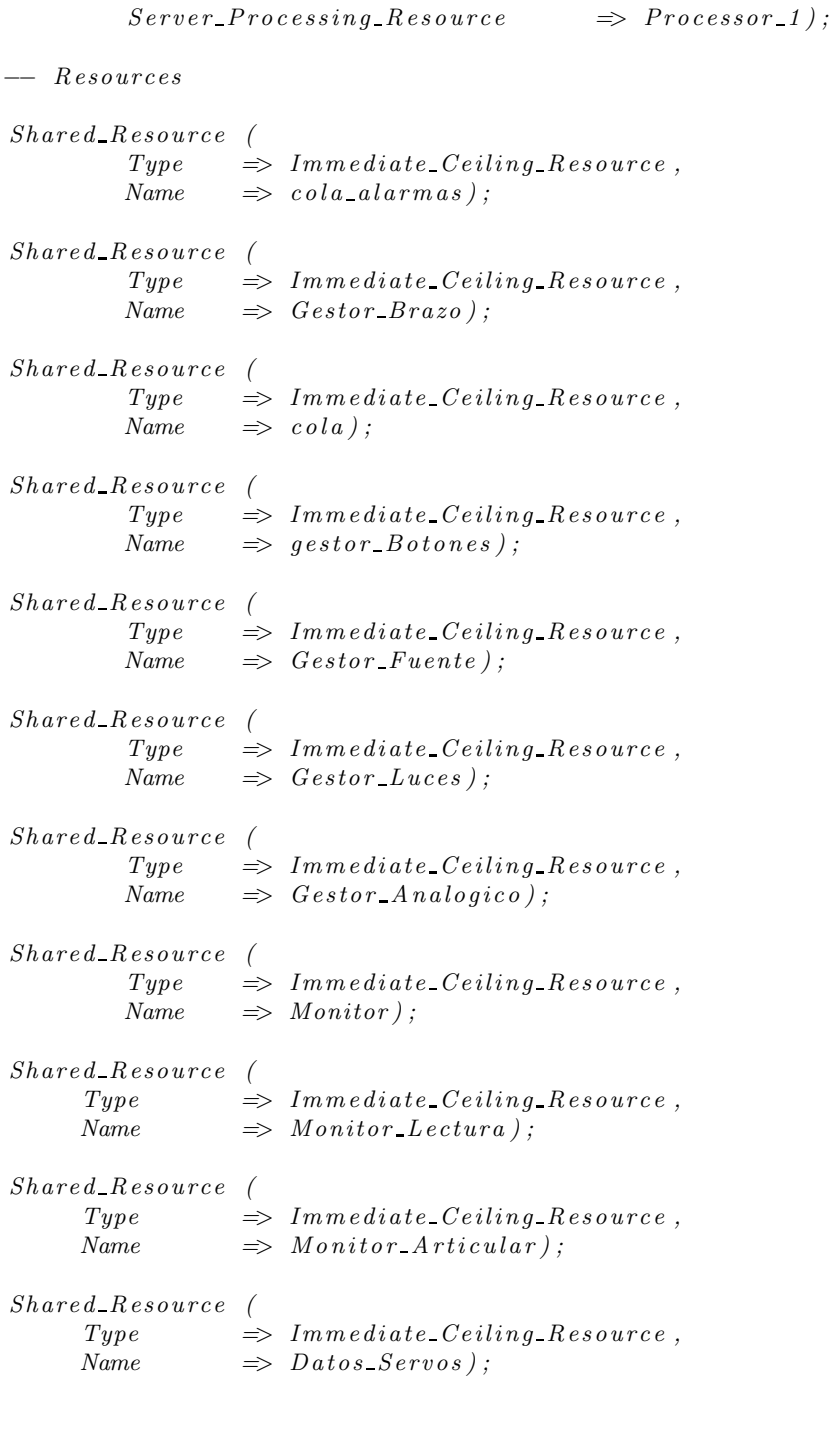

*"""*

 $masternd = """"$ 

−− *T r a n s ac t i o n s*

```
T ran sac t i on (
          Type => Regular ,
          Name \Rightarrow Servo\_Control,External-Events \Rightarrow (
                     (Type \Rightarrow Periodic ,<br>
Name \Rightarrow El ,Name \Rightarrow E1,<br>Period \Rightarrow 500
                                          \Rightarrow 5000)),
          Internal\_Events \Rightarrow ((Type \Rightarrow regular,name \implies O1,T =Timing_Requirements \Rightarrow (
                                 Type \implies Hard\_Global\_Deadline,Dead line \implies 5000,referenced\_event \implies E1)),
          Event\_Handlers \implies(Type \implies \text{Activity},
                      In put\_Event \implies E1,
                      Output Event \implies O1,
                      A c t i v i t y O p e r a t i o n => S e rv o C o n t r ol ,
                      A c t i v i t y S e r v e r => S e rv o C o n t r ol ) ) ) ;
T ran sac t i on (
          Type => Regular ,
          Name \Rightarrow Trajectories\_Planning,
          External\_Events \Rightarrow (
                     (\text{Type} \implies \text{Periodic} ,Name \Rightarrow E2,<br>Period \Rightarrow 500
                                          \Rightarrow 50000)),
          Internal\_Events \Rightarrow ((\text{Type} \Rightarrow \text{regular}),name \Rightarrow 02,
                       Timing_Requirements \Rightarrow (
                                 Type \implies Hard\_Global\_Deadline,
                                 Dead line \implies 50000,
                                 referenced\_event \implies E2)),
          Event\_Handlers \Rightarrow (
                     (Type \Rightarrow Activity,<br>
Input\_Event \Rightarrow E2,In put\_EventOutputEvent \implies O2,
                      Activity\_Operation \implies Trajectory\_Planning,
                      \textit{Activity} \textit{Server} \implies \textit{Trajectory} \textit{Planning}));
T ran sac t i on (
          Type => Regular ,
          Name \Rightarrow Light\_Manager,External\_Events \Rightarrow ( \n( Type \n)\implies Periodic,
                      Name \Rightarrow E3,<br>Period \Rightarrow 100
                                         \Rightarrow 100000)),
```
#### APPENDIX B. GEN MAST MODEL.PY

 $Internal\_Events \Rightarrow ($  $(\textit{Type} \Rightarrow \textit{regular},$  $name \implies O3$ ,  $T$ *iming\_Requirements*  $\Rightarrow$  *(*<br> $Type$  $\Rightarrow$  *Hard Global Deadline*,  $De\,$ *dline*  $\implies$  100000,  $referenced\_event \implies E3))$ ,  $Event\_Handlers \Rightarrow$  (  $(\textit{Type} \implies \textit{Activity} \, ,$  $Input\_Event$   $\implies E3,$ <br>  $Output\_Event$   $\implies O3,$  $Output$ *Event*  $\begin{array}{rcl} A \, \text{c} \, \text{t} \, \text{iv} \, \text{itly}\, \text{-} \, \text{O} \, \text{p} \, \text{e} \, \text{r} \, \text{a} \, \text{t} \, \text{on} & \Rightarrow \, \text{L} \, \text{if} \, \text{sht}\, \text{-} \, \text{M} \, \text{an} \, \text{a} \, \text{g} \, \text{e} \, \text{r} \, \text{,} \end{array}$  $A \; c \; t \; i \; v \; i \; t \; y \; S \; e \; r \; v \; e \; r \qquad \Rightarrow \; L \; i \; g \; h \; t \; \Delta \; A \; a \; n \; a \; g \; e \; r \; ) \; ) \; ;$ *T ran sac t i on (*  $Type \Rightarrow Regular,$ *Name =*> *Repor ter ,*  $External\_Events \Rightarrow$  (  $(\text{Type} \implies \text{Periodic} ,$ *Name*  $\implies E_4$ ,<br>*Period*  $\implies 100$  $\Rightarrow$  1000000)),  $Internal\_Events \Rightarrow$  (  $(Type \Rightarrow regular,$  $name \implies Q_4$ .  $T = \{T = m \mid m \in \mathbb{R} \}$  $Type$   $\implies Hard\_Global\_Deadline,$  $De\,$ *dline*  $\implies$  1000000,  $referenced\_event \implies E_4$ )),  $Event\_{Handlers}$   $\Rightarrow$  *(*  $(\text{Type} \implies \text{Activity} ,$  $Input\_Event$   $\implies E4$ ,  $Output\_Event$   $\implies$  *O4*,  $Activity \text{-} Operation \Rightarrow Reporter,$ *A c t i v i t y S e r v e r =*> *Repor ter ) ) ) ;*  **(**  $Type \Rightarrow Regular,$ *Name =*> *Message Logger ,*  $External\_Events \Rightarrow$  (  $(Type \implies Unbounded,$ *Name*  $\implies$  *E5*.  $Avg_{\text{-}}Interarrival \implies 1000000)$ ,  $Internal\_Events \Rightarrow$  (  $(\text{Type} \Rightarrow \text{regular}),$  $name \implies O5)$ ,  $Event\_{Handlers} \Rightarrow (Type)$  $\implies$  *A ctivity*,  $I_n put\_Event$   $\implies$  *E5*,  $Output$  Event  $\implies$  05,  $Activity \n\rightarrow \n\begin{array}{l}\n\text{Assauge Log}(x) \\
\text{Solving} \\
\text{Solving} \\
\text{Solving} \\
\text{Solving} \\
\text{Solving} \\
\text{Solving} \\
\text{Solving} \\
\text{Solving} \\
\text{Solving} \\
\text{Solving} \\
\text{Solving} \\
\text{Solving} \\
\text{Solving} \\
\text{Solving} \\
\text{Solving} \\
\text{Solving} \\
\text{Solving} \\
\text{Solving} \\
\text{Solving} \\
\text{Solving} \\
\text{Solving} \\
\text{Solving} \\
\text{Solving} \\
\text{Solving} \\
\text{Solving} \\
\text{Solving} \\
\text{Solving} \\
\text{Solving}$  $A \text{ } c \text{ } t \text{ } i \text{ } v \text{ } i \text{ } y \text{ } S \text{ } e \text{ } r \text{ } v \text{ } e \text{ } r \text{ } \implies \text{ } M \text{ } e \text{ } s \text{ } a \text{ } g \text{ } e \text{ } L \text{ } o \text{ } g \text{ } g \text{ } e \text{ } r \text{ } ) ) ;$ 

*"""*

h el p=r *""" Usage: gen\_mast\_model name\_colum\_of\_measurement source-file [target-FILE] gen\_mast\_model generats the model for a CASEVA like robot*, *if the target file is not declared, it use mast model.txt. The skript never overides a file. After the generation it starts the mast generation. And open the output*  $file$  in the viewer *The input file is an emacs org mod file of the following*  $structure.$  Other content will be ignored.  $FUNCTION \ is \ the \ function \ name \ SC \ is \ a \ shortcut \ .$ *It is used for the comparation which protected function is part of which Enclosing functions. As name you can use for shure following Letters [A-Za*− *z0*−*9* −*] . The* − *is substitut to* - *for the MAST file. All names are Handeld Case s e n s i t i v e . Hopefully its a sufficiant anticipation for the MAST syntax. " . . .* ∗ *Measurement* ∗∗ *E n cl o s i n g* |−−−−*+*−−−−−−−−−−−−*+*−−−−−−−−*+*−−−−−−−−*+*−−−−−| | *SC* | *FUNCTION* | *meas*−*1* | *meas*−*2* | *. . .* |

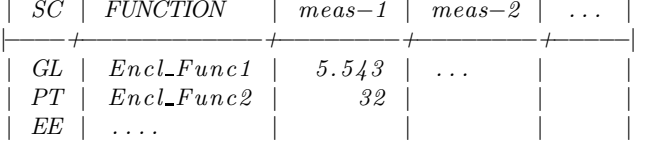

∗∗ *P r o t e c t e d*

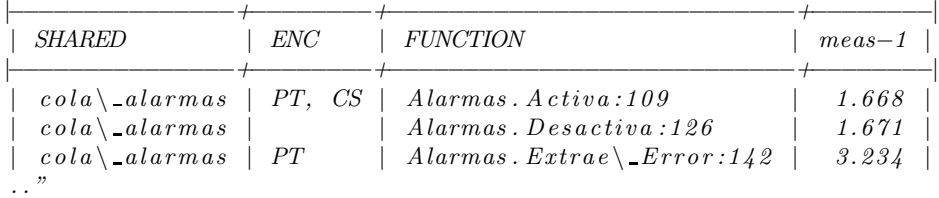

*"""*

import os, sys, re

```
class EOF(Exception):
    def \quad \text{init} \quad (self):Exception. init (self)
```

```
def get table (infile, path):
    """ E x t r a k t orgmod T able """
```

```
table = []head = \lceil \rceiltry :
           for name in path :
                 while True :
                       line = infile.readline()if len(line) == 0:
                             raise EOF;
                       if re. match (r''\x +\W'' + re \cdot escape(name), line, re. I :
                             print line;
                             break ;
           while not re.match(r''\W_*\", line): # search Table
                 line = infile.readline()if len(line) == 0:
                       raise EOF:
           while len(line) := 0:
                 if not re. match (r''\we\wedge\we\wedge\we\wedge\we\wedge\we\wedge\we\wedge\we\wedge\we\wedge\we\wedge\we\wedge\we\wedge\we\wedge\we\wedge\we\wedge\we\wedge\we\wedge\we\wedge\we\wedge\we\wedge\we\wedge\we\wedge\we\wedge\we\wedge\we\wedge\we\wedge\we\wedge\we\wedge\we\wedge\we\wedge\we\wedge\we\wedge\we\wedge\we\wedge\webreak
                 elif not re. match (r''\we\|[-+]*\|", line):
                       if head = [ ] :
                             head = [i . \text{strip } () for i in re. split (r'' \setminus |", line )[1:-1]]else:
                             table.append(dict(zip(head, [i.strip() for i in re.split (r" \ \ | \ " \ , \ line) [1:-1] | ))line = infile.readline()if len(line) == 0:
                      break
     except EOF:
           t a b l e = []
     return table
if len(sys.argv) > 2:
     Message = sys.argv [1]org filename = sys.argv [2]else:
     print help
     ext{ext()}if len(sys.argv) > 3:
     \text{mastfilename} = \text{sys.argv} \{3\}else:
     \text{mastfilename} = " \text{mast_model.txt" }org file = open (org filename)tab\_enclosed = get\_table(orgfile, ['Measurement", "En closing"])orgfile.close()
org file = open (org filename)tab\text{-}protected = get\text{-}table(orgfile, ['"Measurement", "protected" ])orgfile.close()
```

```
if not os access (mastfilename, os .F_0(K):
     \text{master} = \text{open} (\text{master} + \text{w}^*)elseprint "File can not used"
     ext() :
     \#maskfile = sys{\ldots}stdoutm as t file . write (mastbegin)
for f in tab protected:
     if f['ENC"] = "": # if not relevantcontinue
     if f [Message] == "" :mess = 1else :
          mess = f [MessName]
     m a st file . write ("""
         Operation (
         Type \implies Simple,
        Name \Rightarrow %s,<br>Worst_Case_Execution_Time \Rightarrow %s,
         Worst\_Case\_Execution\_TimeShared\_Resources\_List \implies (\%s) ); \setminus n"""
                        % (re.sub(r"\\", r"", re.sub(r"\-|:", r"_", f["FUNCTION"
                             | ) ), mess, re.sub(r"\\", r"", f ["SHARED" ])))
for e in tab_enclosed:
     if e[MessName] = "" :mess = 100else:
          mess = e [MessName]
     m a st file . write ("""
          O pera t i on (
          Type \implies En closing,Name \implies %s,
          Worst\_Case\_Execution\_Time \Rightarrow \%s,

              ( """
                       % (re.sub(r"\\", r"", re.sub(r"\-|:", r"_", e["NAME"])),
                              re \cdot sub(r'' \setminus *''', r'''', mes))
     prefix = "for f in tab\_protected:
          if re.findall(r"\b" + re.escape(e["SC"]) + r"\b", f["ENC"]):
               \text{max}\ \text{file}\ \text{.write}\ (\text{ prefix}\ + \text{re}\ \text{.sub}\ (\text{r"} \backslash \backslash \text{''},\ \text{r"}",\ \text{re}\ \text{.sub}\ (\text{r"} \backslash -|\text{:''},\ \text{r"}", f["FUNCTION" |))
               prefix = " \setminus n\text{master file} \cdot \text{write}('') \cap \text{ln} \cap \text{ln}m as t file. write (mastend)
m a st file.close ()
cmd=" mast_analysis parse -v -c -s " + mastfilename + " " + mastfilename + "
    . out "
os.system (cmd)
cmd=" m a st_an alysis classic_r m -c -s " + m astfilename + " " + m astfilename +
```
".out " os . system (cmd)  $cmd="space="name">mathcal{S} "smaxiresults " + mastfilename + " " + mastfilename + " . out "$ os.system(cmd)

## Appendix C

# inst\_code.py

 $-$  v e r s i o n  $=$  " 0.1"

The application *inst code.py* generates a run-able, instrumented program. Therefore, the source-code will be precompiled, instrumented and compiled. For the instrumentation the file uses the file *instrument.h* which is expected in the source directory. The usage of this application is:

~\$ inst\_code.py marte\_path source\_dir destination\_dir

inst code.py

*#! / usr / b i n / py thon #* −∗− *c o d i n g : u t f* −*8* −∗− *# # This program is free software: you can redistribute it and/or modify*  $#$  it under the terms of the GNU General Public License as published by *# t h e Free S o f tw a re Foundation , e i t h e r v e r s i o n 3 o f t h e L icense , or*  $#$  any later version. *#* # This program is distributed in the hope that it will be useful, # but WITHOUT ANY WARRANTY; without even the implied warranty of *# MERCHANTABILITY or FITNESS FOR A PARTICULAR PURPOSE. See th e* # GNU General Public License for more details. *# # You s h o u l d have r e c e i v e d a copy o f t h e GNU General P u bl i c L i ce n se*  $# along with this program. If not, see .$ *# """ The script is written for MaRTE 1.9 """*  $\_author \_ = "Jakob$  Lombacher  $\langle Jakob@Lombacher.net \rangle"$ 

```
import os
import sys
import re
martepath = os. path. abspath (sys. argv [1])
sourcepath = os.path.abspath(sys.argv [2])targetpath = os.path.shapeath(sys.argv [3])workdir = os.getcwd()# Config
libs_comp=r' -aI' + martepath + r'/arch/hwi/ -aI' + martepath + r'/sll -aO'+ martepath + r '/lib −aI ' + martepath + r '/kernel −aI ' + martepath + r
    '/lib −aI' + martepath + r'/misc −aI' + martepath + r'/x86_arch/drivers
   \frac{1}{x} / keyboard_driver / -aI ' + martepath + r ' /x86_arch / drivers / -aI ' +
    martepath + r'/x86.archive/s/console-switcher / -aI' + martepath + r\cdot/x86_arch/drivers/bttv -aI' + martepath + r'/x86_arch/drivers/
    demo_driver_c -aI' + martepath + r'/x86_a\nrch/drivers/ide-aI' + martepath + r'/x86_arch/drivers/pci_1710 -aI' +<br>'/x86_arch/drivers/pcm_3724 -aI' + martepath + r'/
     \text{material } + \text{r'} / \text{x86} - \text{arch} / \text{drivers} / \text{pcm} - 3724x86 arch/drivers/serial port -aI' + martepath + r'/x86_arch/drivers/can
                     -aI' + martepath + r'/x86_arch/drivers/dynamic_buffer
     -aI' + martepath + r'/x86_arch/drivers/keyboard_driver -aI' +martepath + r \frac{\gamma \times 86}{a} rch / drivers / pci-1753 -aI' + martepath + r \gammax 86 arch/drivers/printer_port -aI' + martepath + r'/x 86 arch/drivers/
   soundblaster -aI' + martepath + r'/x86<u>arch</u>/drivers/cmps03-aI' + martepath + r'/x86_arch/drivers/eth_drv -aI' +martepath + r '/x86_arch/drivers/membuffer_driver -aI' + martepath + r
    \gamma / x86 arch/drivers/pci-6713 -aI' + martepath + r\gamma / x86 arch/drivers/
   rt61 -aI' + martepath + r'/x86 \arch/drivers/svga -aI' +martepath + r'/x86_arch/drivers/console_switcher -aI' + martepath + r'/x86_arch/drivers/fat -aI' + martepath + r'/x86_arch/
                                            -aI' + martepath + r' / x86 - arch/drivers/mouse -aI' + martepath + r'/x86.archivepcl 725 -aI' + martepath + r'/x86<u>arch</u>/drivers/rt−ep <math>-aI' +martepath + r'/x86<u>-arch/drivers/text</u>_console_driver <math>-aI' + martepath +r'/x86-arch/drivers/demo-driver-ada -aI' + martepath + r'/x86-arch/
    \frac{divers}{i2c} \qquad -aI' + martepath + r'/x86 \arch/drivers/pci-aI' + martepath + r'/x86_arch/drivers/pcm_3718 -aI' +martepath + r'/x86 arch/drivers/sb 3621x'
if not os access(targetpath, os.F.OK):
    os. mkdir (target path)
else#cl e a n i n g
    cmd=r 'rm -I -r '+ target path + r '/*'
    print cmd
    os.system (cmd)
os. mkdir ( targetpath + r''/temp')
# v o r b e r e i t u n g f u e r i n s t r um e n t i e r u n g
os.chdir (sourcepath)
```

```
d a t e i e n = \cos . l i s t d i r (' . ' )print " beginn generation adt"
print dateien
for datei in dateien:
     if re. match (r' \hat{ } \cdot \cdot \cdot \cdot \cdot \cdot \cdot \cdot \cdot \cdot).
          cmd = 'mgnatmake -c −gnatc −gnatt ' + datei + libs_comp
          if os. system (cmd):
               raise Exception;
          print " datei: \mathscr{C}_{\mathcal{S}} \setminus n \mathscr{C}_{\mathcal{S}}" \mathscr{C} (datei, cmd)
cmd='rm --interactive=once *.ali'
print "%s " % cmd
os.system(cmd)
# i n s t r um e n t i e r e n
d a t e i e n = \cos . l i s t d i r ('.')
os.system ("pwd")
for datei in dateien:
      if re.match(r'^.*\.adt$',datei):
           cmd = r'adains −−exf ' + targetpath + r'/casva.exf −w \'rptinstrlib
               \ ' −c in s t rumen t . h −d ' + t a r g e t p a t h + r ' /temp ' +d a t e i
          print "datei: %s \n %s" % (datei, cmd)
          os.system (cmd)
     else :
          print " file %s ignored" % datei
\cos. chdir (target path)
cmd=' cp ' + sourcepath + '/*.'
os.system (cmd)
cmd='mv temp/\ast.'
os.system (cmd)
#cmd='rm mandos−b o t o n e s . x sc mandos−f u e n t e . x sc mandos−l u c e s . x sc
    c o n f i g u r a c i o n−l e e c o n f i g u r a c i o n . x sc '
#os . sys tem (cmd )
cmd='mgnatmake principal.adb '+ libs_comp
os.system (cmd)
#cmd='cp p r i n c i p a l /home/ c a sev a / e x p o r t /mprogram '
#os . sys tem (cmd )
```
### Appendix D

## calc et data.py

A simple way of calculating all the necessary output data. This script reads the same output data from the org-mode table which is described in the appendix B. Therefore, it is necessary to use the Rapitime names for the function names. It only creates the output and does not export the data in the table, but this can be done with the script *extract data.py*.

The usage of this application is:

~\$ calc\_et\_data.py source\_file dir\_with\_test\_data

The test data file must include the output.bin with the test data. The parent directory the filter little endian.flt and marte.flt. The script copies all calculated data in the directory OUT *function-name* if it succeeds and if the calculation fails in the directory FAIL OUT *function-name*. Furthermore, all resulting databases are copied in the directory results, so after the test all  $OUT.*$  directories can be deleted. If there was a calculation run before all  $FAIL_*^*$  and  $OUT_*^*$  directories must be deleted before starting again.

calc et data.py

```
#! / usr / b i n / py thon
# −∗− c o d i n g : u t f −8 −∗−
#
# This program is free software: you can redistribute it and/or modify
# it under the terms of the GNU General Public License as published by
# the Free Software Foundation, either version 3 of the License, or
# any l a t e r v e r s i o n .
#
# This program is distributed in the hope that it will be useful,
\overset{\sim}{\#} but WITHOUT ANY WARRANTY; without even the implied warranty of
# MERCHANTABILITY or FITNESS FOR A PARTICULAR PURPOSE. See th e
```
# GNU General Public License for more details.

```
#
# You should have received a copy of the GNU General Public License
# along with this program. If not, see <http://www.gnu.org/licenses/>.
#
\_author = "Jakob Lombacher \langle Jakob@Lombacher.net\rangle"- v e r s i o n - = " 0.2"
import os
import sys
import re
import orgtable
\text{organic} = \text{sys.argv} [1]wdir = sys.argv [2]fail = []succeed = []org file = open (org filename)list = orgtable.get_table(orgfile, ['"Measurement", "En closing"])orgfile.close()
org file = open (org filename)l ist + org table.get_table(org file, ["Measurement"," protected"])
orgfile.close()
\cos. \text{chdir}(\text{wdir});if not os. access("result", os.F.OK):os.mkdir ("result")
for I in list:status = "if not os.access("OUT" + \text{I} | "FUNCTION" |, os.F_OK):
         \text{cmd} = "x \text{stutils } -\text{r} " + \text{I} [" \text{FUNCTION}" ] + " -\text{o} \text{ medida.rtd} --\text{uniq} -transition ∗.xsc --scope-filter scope.flt"
         print (cmd)
         if \oslash s. system (cmd) :status = "FAIL_XST."cmd = "traceutils --outname-template trace.rpz -f ../little_endian.
             flt -f ../ marte flt -f scope flt output file .bin"
         print (cmd)
         os.system (cmd)
         files = os-listdir ('.'')for \text{trf in } [b for b in files if b.endswith (".rpz") ]:
             cmd = " traceparser medida.rtd " + trf + " -merge-results -clock-hz 2 800 000 000 --time-unit microseconds"
              print (cmd )
              if os. system (cmd):
                  status = "FAIL."
```

```
if status = "":succeed.append (I ["FUNCTION"])
else :
    fail.append (I \mid "FUNCTION" ])cmd = "wcalc median.rtd"print (cmd )
os.system (cmd)
os. mkdir ( status + "OUT " + I [ "FUNCTION" ])
if status = " :
    cmd = " cp medida.rtd result /" + I ["FUNCTION" ] + ".rtd"
    print (cmd)
    \overline{\text{os}\cdot\text{system}} (cmd)
cmd = "mv scope . flt *. rpz medida. rtd " + status + "OUT_" + I["
   FUNCTION" ] + "/"
print (cmd )
os.system (cmd)
print ("
    −−−−−−−−−−−−−−−−−−−−−−−−−−−−−−−−−−−−−−−−−−−−−−−−−−−−−−−−−−−−−−−\
   n" )
```

```
print " succeed :"
print succeed
print " fail :"
print fail
```
### Appendix E

## extract data.py

This tool is to extract data form the Rapitime measurements. Therefore the input and output file is an org-mode table. The package used *orttable.py* is printed in appendix D.

For execution it needs the library *orgtable.py*.

The usage of this application is:

~\$ calc\_et\_data.py inout\_file.org path\_of\_rtd\_files Name of Messurement

extract data.py

```
#! / usr / b i n / py thon
# −∗− c o d i n g : u t f −8 −∗−
#
# This program is free software: you can redistribute it and/or modify
# it under the terms of the GNU General Public License as published by
# the Free Software Foundation, either version 3 of the License, or
# any l a t e r v e r s i o n .
#
# This program is distributed in the hope that it will be useful,
# but WITHOUT ANY WARRANTY; without even the implied warranty of
# MERCHANTABILITY or FITNESS FOR A PARTICULAR PURPOSE. See th e
# GNU General Public License for more details.
#
# You s h o u l d have r e c e i v e d a copy o f t h e GNU General P u bl i c L i ce n se
# along with this program. If not, see <i>chttp://www.gnu.org/licenses/></i>.#
```

```
-author = "Jakob Lombacher <Jakob@Lombacher.net>"
\frac{1}{2} version \frac{1}{2} = \degree 0.1 "
```

```
import os, sys, sqlite3
import orgtable
\text{original} = \text{sys.argv} [1]path=sys.argv [2]
mess_name=sys.argv [3]c p u _ f r e q u = " 2800.0" # in MHz
{\rm mess} = \left[ \left[ \, 1 \; , \; \, \textrm{``MOET--"} \, \right] \, , \;[2, "BOET–"],
            [3, "WOFF"]output =""
print ("All results are in Microseconds")
for orgpath in [[ "Measurement", "Enclosing"], ["Measurement", "protected"]]:
      org file = open (org filename)funct = orgtable.get_table(orgfile, organh, "hline")orgfile.close()
      #o u t p u t="%s /n%s /n" % ( t a b l e [ 0 ] , t a b l e [ 1 ] )
      #print('{}" table : " + table[0] + " " + table[1] )files = os-listdir(path)for r in funct:
            if r = "hline":
                 continue
            sgl = r<sup>""</sup> select
   uniqueName as Function,met max / %s as Max OverET ,
   met min / %s as Min OverET ,
   (s \, e \, df \, w \, c \, e \, t \rightarrow s \, u \, b \, w \, c \, e \, t \rightarrow s \, w \, b \, w \, c \, e \, t \rightarrow s \, w \, b \, w \, c \, e \, t \rightarrow s \, w \, b \, w \, c \, e \, t \rightarrow s \, w \, b \, w \, c \, e \, t \rightarrow s \, w \, b \, w \, c \, e \, t \rightarrow s \, w \, b \, w \, c \, e \, t \rightarrow s \, w \, b \, w \, c \, e \, t \rightarrow s \, w \, b \, w \, c \, e \, t \rightarrow s \, w \, b \, w−− ( s e l f m e t l r o o t + s u b m e t l r o o t ) /2800 . 0 as H OverET
from
   Context inner join Subprogram
      on C on tex t . s u b p r g i d = Subprogram . i d
      where uniqueName LIKE "%s "
order by uniqueName; """ % ( cpu_frequ, cpu_frequ, cpu_frequ, r [ "FUNCTION" ] )
     #print sql
            print "−
            for file in files:
                  r apid b = s q l i t e 3 . connect ( path + "/" + f i l e )
                  rapidb.row factory = \text{splits}.Row
                  c = rapidb. cursor ()
                  a=c. execute (sq1)b=a. fet chone()if b:
                        for m in mess:
                               if not b[m[0]]:
                                     " tue nichts"
                               elif m[1] + mess name not in r:
                                     r [m[1]+ \text{mess\_name}]=b [m[0]]elif r [m[1] + mess_name] < b [m[0]]:
```
 ${\tt print}$  "ersetze %f %f" % (r[m[1]+mess\_name], b[m  $[0]$ )  $r [m[1] + \text{mess_name}] = b [m[0]]$ 

rapidb.close

orgtable.emb\_table(orgfilename,orgpath, funct)

### Appendix F

# orgtable.py

This is a library to generate and extract org-mode tables.

module: orgtable.py

```
#! / usr / b i n / py thon
# −∗− c o d i n g : u t f −8 −∗−
#
# Th is program i s f r e e s o f tw a r e : you can r e d i s t r i b u t e i t and/ or mod i fy
# it under the terms of the GNU General Public License as published by
# the Free Software Foundation, either version 3 of the License, or
# any l a t e r v e r s i o n .
#
# This program is distributed in the hope that it will be useful,
# but WITHOUT ANY WARRANTY; without even the implied warranty of
# MERCHANTABILITY or FITNESS FOR A PARTICULAR PURPOSE. See th e
# GNU General Public License for more details.
#
# You s h o u l d have r e c e i v e d a copy o f t h e GNU General P u bl i c L i ce n se
# along with this program. If not, see < http://www.gnu.org/licenses/>.
#
-author = "Jakob Lombacher < Jakob@Lombacher.net>"
-v ersion - = "0.1"import os, sys, re
class EOF(Exception):
    def \quad \text{init} \quad \text{ (self)} :Exception. init (self)
def get_columns (table):
    key = []for r in table:
```

```
if r == "hline":continue
         for k in r. keys():
             if not k in key:
                  key.append(k)key.reverse()
    return key
def make_table (table):
    col = get\_columns(table)out = \binom{m}{1} " +" |" . join ( [str(x) for x in col]) + " | \n"
    for r in table:
         if r == "hline":out += "|–\n"
             continue
         out += " | "
         for c in col:
             if c in r \cdot \text{keys}( ):
                 out += str(r[c])
             out += " | "
         out + = " \n\overline{)n"return out;
def emb_table (filename, path, table):
    out = "out_table = make_table (table)\text{in file} = \text{open}(\text{filename})try :
         for name in path :
             while True :
                  line = infile.readline()if len(line) == 0:
                      raise EOF;
                  if re.match(r"\*+\W+" + re.escape(name), line, re.I):
                      out += line
                      break ;
                  else:
                      out += line
         line = infile.readline()while not re.match(r''\W*\|", line): # search Table
             out \leftarrow line
             line = infile.readline()if len(line) == 0:
                 raise EOF;
         while len(line) := 0:
             if not re. match (r''\wedge w*\|", line):
                  break
             line = infile.readline()out += out_table
         while len(line) !=0:
             out \leftarrow line
             line = infile.readline()
```

```
except EOF:
         t \, \mathrm{able} = []infile.close()
     out file = open(filename, 'w')out file.write (out)
     out file.close()
def get table (infile, path, atr = " " ):
     table = []head = []
    try :
         for name in path :
              while True :
                   line = infile.readline()if len(line) == 0:
                        raise EOF;
                   if re. match (r''\+|\W+" + re. escape(name), line, re. I ):
                        print line;
                        break ;
         while not re.match(r''\W*\|", line): # search Table
              line = infile.readline()if len(line) == 0:
                   raise EOF;
         while len (line) != 0: #write tableif not re. match (r'' \wedge w^* \wedge |", line):
                   break
              elif not re. match (r''\we\|[-+]*\|", line):
                   if head = [ :
                        head = [i . \text{strip } () for i in re. split (r'' \setminus |'', \text{ line })[1:-1]]else:
                        t able. append (dict (zip (head, [i.strip () for i in re.
                             split (r" \setminus |" , line) [1:-1] | ))elif atr = " hline" and head != []:
                  table.append ("hline")
              line = infile.readline()if len(line) = 0:
                   break
    except EOF:
         t \cdot \text{a} \cdot \text{b} \cdot \text{b} = []return table
```
# Bibliography

- [1] Darke, Harbour, Gutiérrez, Martínez, Medina, Palencia "Modeling and Analysis Suit for Real Time Applications (MAST 1.3.7), http://mast.unican.es/"
- [2] M. González Harbour, J.J. Gutiérrez, J.C. Palencia and J.M. Drake. "MAST: Modeling and Analysis Suite for Real-Time Applications". Proceedings of the Euromicro Conference on Real-Time Systems, Delft, The Netherlands, June 2001.
- [3] "MaRTE OS 1.9", http://mast.unican.es/
- [4] Rapita System Ltd. "RapiTime User Guide 2.0beta", http://www.rapitasystems.com/
- [5] Grupo de Comptadores y Tiempo Real "An´alisis de Tiempo Real del Controlador del Brazo CASEVA"
- [6] Álvaro García Cuesta "Instrumentación de código para el cálculo de tiempos de ejecución y respuesta en sistemas de tiempo real."
- [7] R. Wilhlem, J. Engblom, A. Ermedahl, N. Holsti, S. Thesing, D. Whalley,G. Bernat,C. Ferdinand, R. Heckmann, T. Mitra, F. Mueller, I. Puaut, P. Tuschner, J. Staschulat, P. Stenström "The Worst-Case Execution Time Problem - Overview of Methods and Survey of Tools"
- [8] J. Liu, "Real-Time Systems" , Prentice Hall, 2000.
- [9] AdaCore "GNAT 2008", http://www.adacore.com
- [10] S. Tucker Taft, Robert A. Duff, Randall L. Brukardt, Erhard Ploedereder, and Pascal Leroy (Eds.). "Ada 2005 Reference Manual. Language and Standard Libraries. International Standard ISO/IEC 8652:1995(E) with Technical Corrigendum 1 and Amendment 1". LNCS 4348, Springer, 2006.
- [11] "Org-Mode", http://orgmode.org/